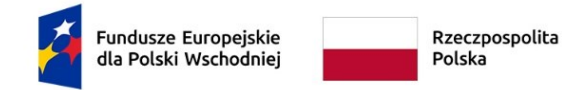

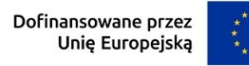

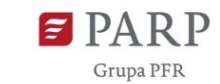

**Załącznik nr 3 do Regulaminu wyboru projektów**

# **Instrukcja wypełniania wniosku o dofinansowanie projektu w ramach działania 1.4 Wzornictwo w MŚP**

# **Program Fundusze Europejskie dla Polski Wschodniej 2021 - 2027 Priorytet I: Przedsiębiorczość i Innowacje**

Wniosek o dofinansowanie jest podstawowym źródłem informacji o projekcie. W niniejszej instrukcji wyjaśniliśmy jakich danych i informacji oczekiwać będziemy w poszczególnych rubrykach wniosku oraz na czym polega spójność wniosku. Informacje te są konieczne dla przeprowadzenia oceny kryteriów wyboru projektów. Jeśli Twój projekt otrzyma dofinansowanie, wniosek stanie się częścią Umowy o dofinansowanie i zostanie wykorzystany do weryfikacji poprawności realizacji projektu na etapie jego rozliczania.

Wniosek o dofinansowanie wypełnisz w aplikacji Generator Wniosków, do której zalogujesz się pod adresem internetowym [https://lsi.parp.gov.pl](https://lsi.parp.gov.pl/). Aby przyśpieszyć i ułatwić pracę z wnioskiem, wypełnieniem niektórych pól zajmie się automatycznie Generator Wniosków. Pola te zostały zablokowane do edycji wnioskodawców, o czym informujemy szczegółowo poniżej.

#### *Nazwa pola:* **Numer wniosku o dofinansowanie**

Informacje zostaną wypełnione automatycznie w Generatorze Wniosków.

#### *Nazwa pola:* **Data złożenia wniosku o dofinansowanie**

Informacje zostaną wypełnione automatycznie w Generatorze Wniosków.

#### *Nazwa pola:* **Program**

Pole zablokowane do edycji. Informacje zostaną wypełnione automatycznie w Generatorze Wniosków.

#### *Nazwa pola:* **Priorytet**

Pole zablokowane do edycji. Informacje zostaną wypełnione automatycznie w Generatorze Wniosków.

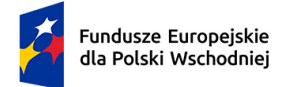

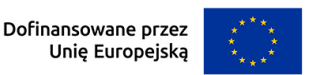

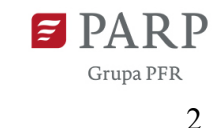

#### *Nazwa pola:* **Działanie**

Pole zablokowane do edycji. Informacje zostaną wypełnione automatycznie w Generatorze Wniosków.

#### *Nazwa pola:* **Numer Naboru**

Pole zablokowane do edycji. Informacje zostaną wypełnione automatycznie w Generatorze Wniosków.

# **Informacje ogólne o projekcie**

#### *Nazwa pola:* **Tytuł projektu <**1000 znaków**>**

Tytuł projektu skomponuj w sposób zwięzły i prosty. Poprawny tytuł określa czego dotyczy projekt opisany we wniosku (np. audyt wzorniczy, strategia wzornicza, poprzez wykorzystanie procesu wzorniczego – wdrożenie w przedsiębiorstwie innowacji produktowej).

#### *Nazwa pola:* **Opis projektu <**4000 znaków**>**

Przedstaw esencjonalne podsumowanie informacji zaprezentowanych w **Harmonogramie rzeczowo-finansowym (HRF)**. Określ też czy przeprowadzono i na czym polegał audyt wzorniczy rozumiany jako całościowa analiza działalności przedsiębiorcy pod względem potencjału i potrzeb wzorniczych. Zwięźle opisz opracowaną na podstawie wyników audytu strategię wzorniczą zawierającą rekomendacje odnośnie do dalszych działań związanych ze stosowaniem wzornictwa w firmie. Wskaż też działania z wykorzystaniem procesów wzorniczych (w tym opracowanie projektu wzorniczego), których końcowym rezultatem będzie wprowadzenie na rynek innowacji. Działania te mają być etapem wdrożenia wskazanej wcześniej strategii wzorniczej.

#### *Nazwa pola:* **Data rozpoczęcia realizacji projektu**

#### *Nazwa pola:* **Data zakończenia realizacji projektu**

Podaj datę rozpoczęcia i zakończenia realizacji projektu w formacie: rrrr/mm/dd.

Należy podać okres, w którym planowane jest zrealizowanie pełnego zakresu rzeczowego i finansowego projektu, tj. przeprowadzenie procesu wzorniczego mającego na celu opracowanie nowego projektu wzorniczego, dzięki któremu zostanie wdrożony przedmiot projektu oraz nastąpi wprowadzenie go na rynek. Jeżeli w ramach projektu jako kwalifikowalne przewidziane zostaną wydatki inwestycyjne związane z wdrożeniem przedmiotu projektu, powinny zostać poniesione w okresie realizacji projektu. W okresie tym musi nastąpić także osiągnięcie wskaźników produktu oraz odpowiednich wskaźników rezultatu określonych we wniosku o dofinansowanie oraz złożenie wniosku o płatność końcową.

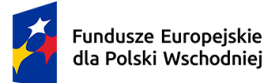

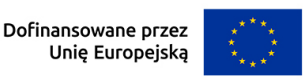

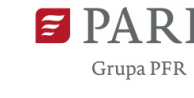

3

**Pamiętaj! Okres realizacji projektu powinien rozpocząć się nie wcześniej niż dzień po złożeniu wniosku o dofinansowanie oraz zakończyć nie później niż do 31 grudnia 2027 r.**, i powinien być określony w sposób spójny z terminami wynikającymi z informacji zawartych w harmonogramie rzeczowo-finansowym projektu.

Ponieważ poprzez wdrożenie przedmiotu projektu rozumieć należy wprowadzenie go na rynek to planując realizację projektu, należy uwzględnić także czas potrzebny na pozyskanie dokumentów umożliwiających wprowadzenie do obrotu. Jeżeli projekt będzie dotyczył wdrożenia produktu, który ze względu na swoją specyfikę, przed wprowadzeniem na rynek, wymaga pozyskania certyfikatów, co ze względów proceduralnych nie będzie możliwe w okresie realizacji projektu, to za wdrożenie produktu uznaje się termin poprawnego zgłoszenia produktu do certyfikacji oraz przekazanie tego zgłoszenia do PARP.

Za rozpoczęcie realizacji projektu uznaje się dzień zaciągnięcia pierwszego prawnie wiążącego zobowiązania do zamówienia usług związanych z realizacją projektu. **Ww. nie dotyczy umów z wykonawcami polegających na przeprowadzeniu audytu oraz opracowaniu strategii wzorniczej.** W przypadku, kiedy projekt dotyczy realizacji inwestycji początkowej, za rozpoczęcie projektu uznaje się także dzień rozpoczęcia robót budowlanych związanych z inwestycją lub dzień zaciągnięcia pierwszego prawnie wiążącego zobowiązania do zamówienia urządzeń, towarów lub usług związanych z realizacją projektu lub inne zobowiązanie, które sprawia, że inwestycja staje się nieodwracalna<sup>1</sup>, zależnie od tego co nastąpi wcześniej.

Za rozpoczęcie realizacji projektu nie uznaje się:

- działań przygotowawczych, w szczególności sporządzenia studiów wykonalności, usług doradczych związanych z przygotowaniem projektu, w tym analiz przygotowawczych (technicznych, finansowych, ekonomicznych), pod warunkiem, że ich koszty nie są objęte pomocą publiczną,

- przygotowania dokumentacji związanej z wyborem wykonawcy, pod warunkiem, że jego koszty nie są objęte pomocą publiczną,

- procesu wyboru wykonawcy usług doradczych związanych z przeprowadzeniem procesu wzorniczego,

- poniesienia kosztów usług polegających na przeprowadzeniu audytu oraz opracowaniu strategii wzorniczej,

<sup>1</sup>Nieodwracalność inwestycji oznacza brak możliwości jednostronnego wycofania się z inwestycji bez poniesienia znacznej szkody. Prace uważa się za rozpoczęte, jeżeli z ekonomicznego punktu widzenia postanowienia umowy powodują trudności z wycofaniem się z realizacji Projektu, w szczególności w sytuacji, w której w wyniku wycofania się z inwestycji zostałaby utracona znaczna kwota środków finansowych.

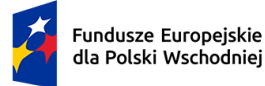

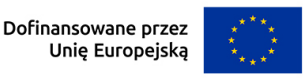

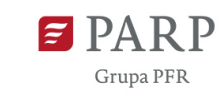

4

- podpisania listów intencyjnych lub zawarcia umów warunkowych dotyczących działań lub zakupów realizowanych w ramach projektu.

Koszty usług polegających na przeprowadzeniu audytu oraz opracowaniu strategii wzorniczej są kwalifikowalne, jeżeli zostaną poniesione nie wcześniej niż 12 miesięcy przed dniem złożenia wniosku o dofinansowanie. Usługi te muszą być prowadzone przez podmiot, który zapewnia zespół, w którego skład wchodzi co najmniej jeden projektant.

#### Pamiętaj.

Wnioskodawca może wykorzystać również przeprowadzony audyt wzorniczy oraz opracowaną strategię wzorniczą w ramach Działania 1.4 Wzór na konkurencję etap I Programu Operacyjnego Polska Wschodnia (POPW), pod warunkiem aktualności informacji i rekomendacji zawartych w strategii wzorniczej oraz braku realizacji projektu dotyczącego wdrożenia strategii wzorniczej w ramach Działania 1.4 POPW Wzór na konkurencję II etap. W przypadku wykorzystania przeprowadzonego audytu wzorniczego oraz opracowanej strategii wzorniczej w ramach Działania 1.4 Wzór na konkurencję etap I POPW zasada, zgodnie z którą koszty usług polegających na przeprowadzeniu audytu oraz opracowaniu strategii wzorniczej są kwalifikowalne, jeżeli zostaną poniesione przed dniem złożenia wniosku o dofinansowanie, jednakże nie wcześniej niż 12 miesięcy przed tym dniem, **nie obowiązuje**. Ponadto w przypadku wykorzystania przeprowadzonego audytu wzorniczego oraz opracowanej strategii wzorniczej w ramach Działania 1.4 Wzór na konkurencję etap I POPW **nie obowiązuje** zasada przeprowadzenia tych usług przez podmiot zapewniający zespół, w którego skład wchodzi co najmniej jeden projektant.

Możliwość wykorzystania przeprowadzonego audytu wzorniczego oraz opracowanej strategii wzorniczej w ramach Działania 1.4 Wzór na konkurencję etap I POPW jest warunkowana stwierdzeniem poprawności przez PARP ich realizacji i rozliczeniem wniosku o płatność końcową w ramach Działania 1.4 Wzór na konkurencję etap I POPW.

Działania z wykorzystaniem procesów projektowania wzorniczego w oparciu o strategię wzorniczą muszą być prowadzone przez podmiot, który zapewnia zespół, w którego skład wchodzi co najmniej jeden projektant. Wymaganie to powinno stanowić warunek udziału w postępowaniu na wybór wykonawcy usługi lub usług.

Warunkiem jest zrealizowanie i rozliczenie Projektu (tzn. złożenie wniosku o płatność końcową, który został zaakceptowany przez PARP).

W przypadku realizacji Projektu w oparciu o audyt wzorniczy i strategię wzorniczą opracowane w ramach Działania 1.4 POPW Wzór na konkurencję etap I, koszty przeprowadzenia audytu wzorniczego oraz opracowania strategii wzorniczej nie podlegają dofinansowaniu w ramach projektu.

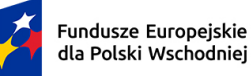

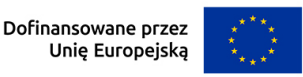

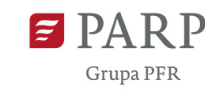

5

Audyt wzorniczy i strategia wzornicza oraz działania z wykorzystaniem procesów projektowania wzorniczego muszą być prowadzone przez podmiot, który zapewnia zespół, w którego skład wchodzi co najmniej jeden projektant. Wymaganie to powinno stanowić warunek udziału w postępowaniu na wybór wykonawcy usługi lub usług. Na potrzeby przygotowania projektu oraz w celu zweryfikowania potencjału wnioskodawcy i przeprowadzenia analizy jego otoczenia rynkowego pod kątem zasadności i zakresu opracowania procesu wzorniczego, a także zaplanowaniu działań niezbędnych do opracowania oraz wdrożenia innowacji produktowej lub dodatkowo innowacji w procesie biznesowym, audyt oraz strategia wzornicza muszą zostać przeprowadzone przed złożeniem wniosku o dofinansowanie. Koszty realizacji tej fazy zostaną uwzględnione jako koszty kwalifikowalne projektu, z zastrzeżeniem zachowania terminu ich poniesienia, o którym mowa powyżej.

Z uwagi na fakt, że projekt nie może zostać rozpoczęty przed dniem ani w dniu złożenia wniosku o dofinansowanie, nie należy zawierać żadnych umów z wykonawcami. Ww. nie dotyczy umów z wykonawcami polegających na przeprowadzeniu audytu oraz opracowaniu strategii wzorniczej. Podpisanie listów intencyjnych lub zawarcie umów warunkowych dotyczących działań lub zakupów realizowanych w ramach projektu, w tym w szczególności umów z wykonawcą usług doradczych związanych z przeprowadzeniem procesu wzorniczego, nie jest uznawane za rozpoczęcie realizacji projektu i może mieć miejsce przed złożeniem wniosku o dofinansowanie. Umowa warunkowa zawarta z wykonawcą przed złożeniem wniosku o dofinansowanie, zawierająca warunek zawieszający dotyczący złożenia wniosku o dofinansowanie lub uzyskania dofinansowania na realizację projektu, powinna zawierać zobowiązanie do realizacji zakresu zamówienia w okresie realizacji projektu.

Zawarcie z wykonawcą umowy bezwarunkowej, będącej prawnie wiążącym zobowiązaniem do realizacji zamówienia na rzecz wnioskodawcy, zakładającej realizację zamówienia przed rozpoczęciem okresu realizacji projektu, w szczególności przed dniem złożenia wniosku o dofinansowanie, zostanie uznane za rozpoczęcie realizacji projektu, a tym samym wszystkie wydatki poniesione w ramach projektu uznane zostaną za niekwalifikowalne.

# **Informacje o wnioskodawcy**

Wypełniając pola tej części wniosku podawaj dane aktualne i zgodne ze stanem faktycznym. Sprawdź czy aktualizacji nie wymagają dane przedsiębiorstwa w Krajowym Rejestrze Sądowym (**KRS**) lub Centralnej Ewidencji i Informacji o Działalności Gospodarczej (**CEIDG**).

### *Nazwa pola:* **Nazwa <**1000 znaków**>**

Wpisz pełną nazwę przedsiębiorstwa dokładnie tak, jak zapisana jest ona w KRS lub CEIDG. Jeśli wniosek o dofinansowanie jest składany w imieniu spółki cywilnej, podaj nazwę spółki oraz nazwy (w przypadku osób fizycznych - imiona i nazwiska) wszystkich jej wspólników.

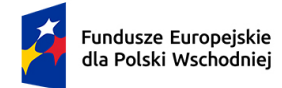

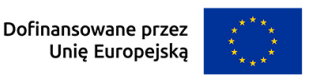

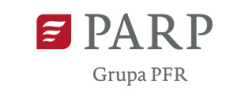

#### *Nazwa pola:* **Data rozpoczęcia działalności zgodnie z dokumentem rejestrowym**

Wnioskodawca zarejestrowany w KRS podaje datę rejestracji w KRS. Wnioskodawca zarejestrowany w CEIDG podaje datę rozpoczęcia wykonywania działalności gospodarczej. Wpisz datę zgodną z odpowiednim dokumentem rejestrowym, w formacie rrrr/mm/dd.

#### *Nazwa pola:* **Forma prawna** oraz **Forma własności**

Wybierz właściwe opcje z list wyświetlanych przez Generator wniosków. Wybór powinien być zgodny ze stanem faktycznym i mieć potwierdzenie w dokumentacji rejestrowej na dzień składania wniosku.

Jeśli w polu **Forma prawna** wskażesz na:

- osoby fizyczne prowadzące działalność gospodarczą, albo
- spółki cywilne prowadzące działalność na podstawie umowy zawartej zgodnie z Kodeksem cywilnym

wówczas w polu **Forma własności** wskaż opcję: Krajowe osoby fizyczne. W pozostałych przypadkach w polu **Forma własności** wybierz opcję: Pozostałe krajowe jednostki prywatne.

#### *Nazwa pola:* **Wielkość przedsiębiorstwa**

Podaj status wnioskodawcy aktualny na dzień składania wniosku o dofinansowanie poprzez wybór odpowiedniej opcji z rozwijanej listy w Generatorze. Dofinansowanie może otrzymać wyłącznie mikro-, mały lub średni przedsiębiorca.

Deklarowany status przedsiębiorcy będzie weryfikowany przed podpisaniem umowy o dofinansowanie w oparciu o przepisy rozporządzenia Komisji (UE) Nr 651/2014 z dnia 17 czerwca 2014 r. uznającego niektóre rodzaje pomocy za zgodne z rynkiem wewnętrznym w zastosowaniu art. 107 i 108 Traktatu. W tym czasie wnioskodawca zostanie poproszony o wypełnienie **Oświadczenia o spełnianiu kryteriów MŚP**, opracowanego na bazie obowiązujących przepisów. Wzór oświadczenia znajdziesz na stronie internetowej działania. Jeśli masz trudność z określeniem statusu MŚP zapoznaj się z tym dokumentem, a szczególnie z przypisami objaśniającymi w jaki sposób wypełnić jego poszczególne pola.

Status wnioskodawcy ma znaczenie dla sposobu wypełnienia pola wniosku **Forma prawna**. Zwróć uwagę, aby oba pola były ze sobą spójne.

**Pamiętaj!** Przy określaniu wielkości przedsiębiorstwa należy mieć na uwadze skumulowane dane przedsiębiorstw powiązanych z przedsiębiorstwem wnioskodawcy lub przedsiębiorstw partnerskich, w myśl definicji zawartych w załączniku I do rozporządzenia Komisji UE nr 651/2014. Dodatkowe informacje odnośnie weryfikacji statusu MŚP wraz z pomocniczym

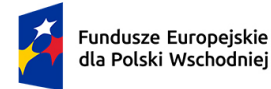

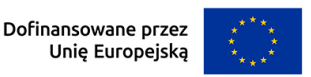

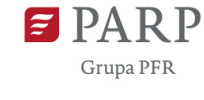

narzędziem informatycznym "Kwalifikator MŚP" są udostępnione poprzez stronę internetową http://www.parp.gov.pl/definicja-msp.

#### *Nazwa pola:* **NIP** i **REGON**

Podaj NIP i REGON Wnioskodawcy. Jeśli wniosek jest składany w imieniu spółki cywilnej, w polu NIP podaj NIP spółki cywilnej.

#### *Nazwa pola:* **Numer w Krajowym Rejestrze Sądowym**

Wpisz pełny numer (10 cyfr), pod którym wnioskodawca figuruje w KRS. Jeśli wnioskodawca jest zarejestrowany w CEIDG, pozostaw pole niewypełnione.

### *Nazwa pola:* **Numer kodu PKD przeważającej działalności**

Wybierając odpowiednią opcję z rozwijanej listy w Generatorze wniosków, podaj numer kodu Polskiej Klasyfikacji Działalności (PKD) przeważającej działalności wnioskodawcy zgodnie z dokumentem rejestrowym. Zastosowanie ma klasyfikacja zgodna z rozporządzeniem Rady Ministrów z dnia 24 grudnia 2007 r. w sprawie Polskiej Klasyfikacji Działalności (PKD) (Dz. [U. z 2007 r., Nr 251, poz. 1885,](https://sip.legalis.pl/document-view.seam?documentId=mfrxilrxgaztemztg4za) z późn. zm.). Kod wskazuje dział, grupę, klasę oraz podklasę działalności, np. 12.34.Z.

### *Nazwa pola:* **Możliwość odzyskania VAT**

Wybierając jedną z dostępnych opcji zadeklaruj czy wnioskodawca ma możliwość odzyskania podatku VAT poniesionego w związku z realizacją działań objętych wnioskiem, częściowego odzyskania VAT, czy nie ma takiej możliwości. Wnioskodawca deklaruje możliwość (bądź jej brak) odzyskania podatku VAT poprzez wybranie jednej z dostępnych opcji. Należy zwrócić szczególną uwagę, iż jeśli wnioskodawca ma możliwość odzyskania podatku VAT poniesionego w związku z realizacją projektu, to kwoty wydatków ogółem nie mogą być równe kwotom wydatków kwalifikowalnych (część XI wniosku o dofinansowanie - Harmonogram rzeczowo – finansowy). Jeżeli wnioskodawca ma możliwość odzyskania podatku VAT to kwota tego podatku nie jest wydatkiem kwalifikowalnym w projekcie, a zatem wartości kwoty wydatków ogółem i wydatków kwalifikowalnych powinny być od siebie różne (co najmniej o wartość kwoty podatku VAT).

Uwaga! VAT w całości stanowi wydatek niekwalifikowalny w sytuacji jego rozliczania na zasadach określonych w art. 86 ust. 2a, art. 86 ust. 7b oraz art. 90 ust 1 i 2 ustawy z dnia 11 marca 2004 r. o podatku od towarów i usług (Dz. U. z 2022 r. poz. 931, z późn. zm.).

#### *Nazwa pola:* **Uzasadnienie braku możliwości odzyskania VAT <**1000 znaków**>**

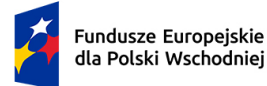

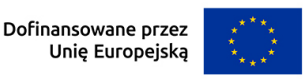

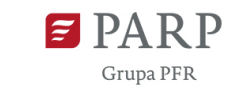

W przypadku braku możliwości odzyskania podatku VAT poniesionego w związku z realizacją projektu i uznania go za wydatek kwalifikowalny, należy przedstawić szczegółowe uzasadnienie zawierające podstawę prawną wskazującą na brak możliwości obniżenia VAT należnego o VAT naliczony zarówno na dzień sporządzania wniosku o dofinansowanie, jak również mając na uwadze planowany sposób wykorzystania w przyszłości (w okresie realizacji projektu oraz w okresie trwałości projektu) majątku wytworzonego w związku z realizacją projektu.

#### *Nazwa pola:* **Adres**

Podaj adres siedziby wnioskodawcy zgodny z dokumentem rejestrowym, a w przypadku osób fizycznych prowadzących działalność gospodarczą adres zamieszkania. Jeśli wnioskodawca chce otrzymywać pisma, do których doręczenia stosuje się przepisy ustawy z dnia 14 czerwca 1960 r. – Kodeks postępowania administracyjnego (Dz. U. 2023 r. poz. 775, z późn. zm.), na skrzynkę ePUAP, wskaż **Adres skrzynki ePUAP** (pole **Skrzynka ePUAP**). W tym celu wnioskodawca powinien posiadać konto użytkownika zarejestrowanego (dotyczy wnioskodawców będących osobami fizycznymi) albo konto podmiotu (dotyczy pozostałych wnioskodawców), o których mowa w § 2 pkt 4 rozporządzenia Ministra Cyfryzacji z dnia 5 października 2016 r. w sprawie zakresu i warunków korzystania z elektronicznej platformy usług administracji publicznej (Dz. U. z 2019 r. poz. 1969, z późn. zm.). Jeżeli dla któregoś pola brak jest danych (np. w dokumencie rejestrowym w adresie siedziby nie występuje numer lokalu), pozostaw pole puste (nie wpisuj "-", "nie dotyczy", itp.).

### *Nazwa pola:* **Wspólnicy spółki cywilnej (jeśli w polu Forma prawna wybrano Spółkę cywilną)**

Pola należy wypełnić dla każdego wspólnika spółki cywilnej odrębnie ze wskazaniem NIP i adresu zamieszkania wspólnika będącego osobą fizyczną.

# *Nazwa pola:* **Adres oddziału Wnioskodawcy na terenie Polski Wschodniej lub miejsce wykonywania działalności gospodarczej na terenie Polski Wschodniej (jeżeli dotyczy)**

W przypadku podmiotów zarejestrowanych w KRS, jeżeli siedziba nie znajduje się na terenie Polski Wschodniej, podaj adres oddziału wnioskodawcy zgodny z dokumentem rejestrowym, znajdujący się na terenie Polski Wschodniej. W przypadku osób fizycznych prowadzących działalność gospodarczą podaj miejsce wykonywania działalności gospodarczej na terenie Polski Wschodniej.

# **Adres korespondencyjny**

Podaj adres, na który należy doręczać lub kierować korespondencję w formie papierowej.

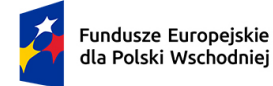

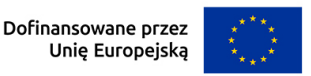

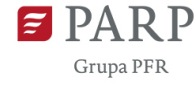

Podaj adres poczty elektronicznej (**Adres e-mail**) zapewniający skuteczną komunikację pomiędzy PARP a wnioskodawcą przy ocenie wniosku.

# **Osoba do kontaktu**

Wskaż osobę, która będzie adresatem korespondencji roboczej dotyczącej projektu i podaj jej dane kontaktowe. Powinna to być osoba dysponująca pełną wiedzą na temat projektu, zarówno w kwestiach związanych z samym wnioskiem, jak i późniejszą realizacją projektu.

# **Miejsce realizacji projektu**

### **(sekcja multiplikowana dla każdej lokalizacji projektu)**

### *Nazwa pola:* **Główna lokalizacja projektu**

Zaznacz czy wskazana lokalizacja jest głównym obszarem realizacji projektu.

Określ miejsce realizacji projektu poprzez podanie: województwa, powiatu, gminy i miejscowości, poprzez wybranie jednej opcji z listy. Podaj nazwę ulicy, nr budynku/lokalu i kod pocztowy zgodnie z właściwością.

W przypadku realizacji projektu w kilku lokalizacjach wskaż wszystkie miejsca, poprzez podanie analogicznych informacji przy pozostałych lokalizacjach.

#### **UWAGA:**

Miejsce realizacji projektu w ramach działania 1.4 FEPW musi znajdować się na terytorium Polski Wschodniej (tj. województw: lubelskiego, podkarpackiego, podlaskiego, świętokrzyskiego, warmińsko-mazurskiego lub mazowieckiego z wyłączeniem regionu warszawskiego stołecznego, tj. m.st. Warszawy oraz powiatów: grodziskiego, legionowskiego, mińskiego, nowodworskiego, otwockiego, piaseczyńskiego, pruszkowskiego, warszawskiego zachodniego i wołomińskiego), co oznacza, że zarówno główna lokalizacja projektu, jak i pozostałe, wszystkie miejsca realizacji projektu muszą być zlokalizowane na terytorium Polski Wschodniej.

W ramach działania mogą być dofinansowane wyłącznie projekty realizowane na terytorium makroregionu Polski Wschodniej.

Jeżeli realizacja projektu będzie przebiegała w kilku lokalizacjach oprócz głównej lokalizacji należy wskazać wszystkie pozostałe lokalizacje podając dane co najmniej dotyczące województwa, powiatu, gminy.

**Pamiętaj!** Nieakceptowalne będą projekty, których związek z makroregionem Polski Wschodniej będzie pozorny, np. dla których miejsce realizacji projektu działa w formule "wirtualnego biura" (usługi polegającej na pełnym outsourcingu obsługi biurowej bez

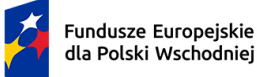

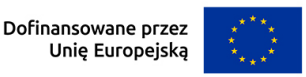

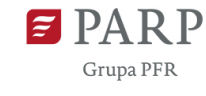

konieczności fizycznej obecności przedsiębiorstwa w danym miejscu) lub gdy wnioskodawca zamierza jedynie korzystać z usług kolokacji na terenie makroregionu dla instalacji serwera zakupywanego w projekcie.

W przypadku projektów realizowanych w kilku miejscach objętych różnym poziomem dofinansowania, należy uznać, że maksymalną wysokością dopuszczalnej pomocy będzie pułap określony dla tego miejsca realizacji projektu, w którym jest on najniższy.

# **Klasyfikacja projektu**

### *Nazwa pola:* **Zakres interwencji**

Dostępny jest jeden kod interwencji: 027 Procesy innowacji w MŚP (innowacje w zakresie procesów, organizacji, marketingu, i współtworzenia, innowacje zorientowane na użytkownika i motywowane popytem). Przeanalizuj, czy Twój projekt wpisuje się tematycznie w kod 027, z uwagi na uwzględnienie w nim np. prac dotyczących innowacji w zakresie procesów, organizacji, marketingu i współtworzenia, innowacji zorientowanych na użytkownika i motywowanych popytem.

Wybór kodu interwencji jest konieczny z uwagi na obowiązki sprawozdawcze jakie Polska musi realizować wobec Komisji Europejskiej w trakcie wdrażania Programu. Wybór kodu interwencji nie jest przedmiotem oceny projektu.

### *Nazwa pola:* **Rodzaj działalności gospodarczej**

Wybierz jedną z opcji listy rozwijanej.

### *Nazwa pola:* **Kod i nazwa PKD działalności, której dotyczy projekt**

Wybierając odpowiednią opcję z rozwijanej listy w Generatorze wniosków, podaj numer kodu Polskiej Klasyfikacji Działalności (PKD) działalności, której dotyczy projekt. Zastosowanie ma klasyfikacja zgodna z rozporządzeniem Rady Ministrów z dnia 24 grudnia 2007 r. w sprawie Polskiej Klasyfikacji Działalności (PKD) [\(Dz. U. z 2007 r., Nr 251, poz. 1885,](https://sip.legalis.pl/document-view.seam?documentId=mfrxilrxgaztemztg4za) z [późn. zm.\)](https://sip.legalis.pl/document-view.seam?documentId=mfrxilrxgaztemztg4za). Kod wskazuje dział, grupę, klasę oraz podklasę działalności, np. 12.34.Z.

Sprawdź czy w zakresie wnioskowanego projektu znajduje się działalność wykluczona na podstawie § 6 *Rozporządzenia Ministra Funduszy i Polityki Regionalnej w sprawie udzielania przez Polską Agencję Rozwoju Przedsiębiorczości pomocy finansowej w ramach Priorytetu 1 Przedsiębiorczość i Innowacje oraz Priorytetu 5 Zrównoważona turystyka programu Fundusze Europejskie dla Polski Wschodniej 2021-2027.*

Projekt może zostać dofinansowany jedynie w przypadku, gdy nie dotyczy działalności wykluczonej. Numer kodu PKD działalności, której dotyczy projekt, **powinien być ujawniony w dokumencie rejestrowym Wnioskodawcy** najpóźniej w dniu zawarcia umowy o dofinasowanie. Wykluczenie ze wsparcia będzie analizowane z uwzględnieniem rodzajów i

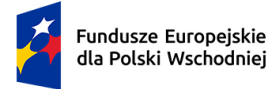

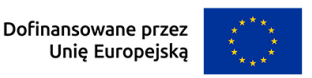

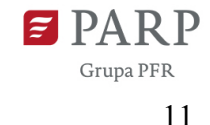

przeznaczeń pomocy właściwej dla danego projektu oraz przewidywanych rodzajów wydatków kwalifikowanych.

*Nazwa pola:* **Opis rodzaju działalności <**500 znaków**>** Opisz zakres działalności wnioskodawcy, której dotyczy projekt.

# *Nazwa pola:* **Przedmiot projektu wpisuje się w zakres Regionalnych Inteligentnych Specjalizacji (RIS) wspólnych dla co najmniej dwóch województw z Polski Wschodniej**  Lista rozwijalna jednokrotnego wyboru z wartościami Tak/ Nie.

Określ czy działalność wnioskodawcy będąca przedmiotem projektu wpisuje się w zakres regionalnych inteligentnych specjalizacji wspólnych dla co najmniej dwóch województw z Polski Wschodniej. Katalog wspólnych obszarów inteligentnych specjalizacji regionów Polski Wschodniej stanowi załącznik do regulaminu wyboru projektów.

# *Nazwa pola:* **Obszar RIS (wspólny dla co najmniej dwóch województw Polski Wschodniej), w który wpisuje się projekt**

Wybierz z listy rozwijanej. Należy wypełnić w przypadku wyboru odpowiedzi TAK w polu: Przedmiot projektu wpisuje się w zakres Regionalnych Inteligentnych Specjalizacji (RIS) wspólnych dla co najmniej dwóch województw z Polski Wschodniej.

# *Nazwa pola:* **Uzasadnienie wybranego obszaru RIS, w który wpisuje się projekt <**500 znaków**>**

Określ w jaki sposób działalność wnioskodawcy będąca przedmiotem projektu wpisuje się w zakres wybranych obszarów RIS. Informacje wskazane w tym oraz poprzednich dwóch polach wniosku zostaną wykorzystane do oceny kryterium fakultatywnego nr 16 w ramach oceny kryteriów wyboru projektów. Należy wypełnić w przypadku wyboru odpowiedzi TAK w polu: Przedmiot projektu wpisuje się w zakres Regionalnych Inteligentnych Specjalizacji (RIS) wspólnych dla co najmniej dwóch województw z Polski Wschodniej.

# *Nazwa pola:* **Przychody Wnioskodawcy – Wartość przychodów ze sprzedaży z ostatniego zamkniętego roku obrotowego**

Podaj wartość przychodów ze sprzedaży z ostatniego zamkniętego roku obrotowego. *Nazwa pola:* **Przychody Wnioskodawcy – Wartość przychodów z działalności produkcyjnej z ostatniego zamkniętego roku obrotowego**

Podaj wartość przychodów z działalności produkcyjnej z ostatniego zamkniętego roku obrotowego.

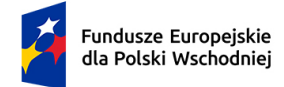

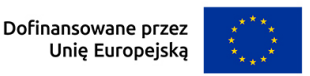

# *Nazwa pola:* **Przychody Wnioskodawcy – Wartość przychodów z działalności usługowej z ostatniego zamkniętego roku obrotowego**

Podaj wartość przychodów działalności usługowej z ostatniego zamkniętego roku obrotowego.

# *Nazwa pola:* **Przychody Wnioskodawcy – Procent przychodów ze sprzedaży w ramach prowadzonej działalności produkcyjnej.**

Na podstawie wprowadzonych danych Generator wniosków dokona automatycznego obliczenia procentowego udziału przychodów z działalności produkcyjnej w przychodach ogółem.

# *Nazwa pola:* **Przychody Wnioskodawcy – Procent przychodów ze sprzedaży w ramach prowadzonej działalności usługowej**

Na podstawie wprowadzonych danych Generator wniosków dokona automatycznego obliczenia procentowego udziału przychodów z działalności usługowej w przychodach ogółem.

Informacje wskazane w tych polach wniosku zostaną wykorzystane do oceny kryterium nr 15 w ramach oceny kryteriów wyboru projektów.

W odpowiednich polach wniosku podaj wartość przychodów ze sprzedaży ogółem, następnie z działalności produkcyjnej oraz działalności usługowej przedsiębiorstwa. Posłuż się danymi zgodnymi ze sporządzonymi sprawozdaniami finansowymi przedsiębiorstwa, a jeśli takich nie sporządzasz to z innej ewidencji księgowej (np. książki przychodów i rozchodów). Na podstawie wprowadzonych danych, Generator wniosków dokona automatycznego obliczenia wskaźnika procentowego udziału przychodów z działalności produkcyjnej / usługowej w przychodach ogółem.

PARP zastrzega możliwość weryfikacji poprawności określonych wartości obrotów na każdym etapie naboru, w tym na etapie realizacji umowy.

### **UCZESTNICTWO W KRAJOWYM KLASTRZE KLUCZOWYM**

# *Nazwa pola:* **Wnioskodawca jest członkiem klastra posiadającego status Krajowego Klastra Kluczowego (co najmniej 6 miesięcy) <**TAK/NIE**>**

Wybierz z listy rozwijanej TAK/NIE w zależności od tego czy, na moment złożenia wniosku o dofinansowanie jesteś od co najmniej 6 miesięcy członkiem klastra, który uzyskał status Krajowego Klastra Kluczowego.

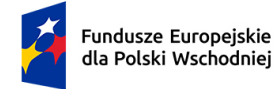

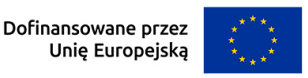

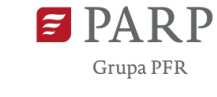

*Nazwa pola:* **Nazwa Krajowego Klastra Kluczowego, którego członkiem jest wnioskodawca <**300 znaków**>**

Wskaż nazwę Krajowego Klastra Kluczowego, którego członkiem jest wnioskodawca. Nazwa Krajowego Klastra Kluczowego powinna być spójna z nazwą zawartą na liście Krajowych Klastrów Kluczowych. Należy wypełnić w przypadku wyboru odpowiedzi TAK w polu: Wnioskodawca jest członkiem klastra posiadającego status Krajowego Klastra Kluczowego.

### *Nazwa pola:* **Data wstąpienia do Krajowego Klastra Kluczowego (rrrr/mm/dd)**

Podaj datę wstąpienia do Krajowego Klastra Kluczowego. Informacje wskazane w tym oraz poprzednim polu wniosku zostaną wykorzystane przy ocenie kryterium rozstrzygającego III stopnia w ramach weryfikacji dodatkowych kryteriów rozstrzygających. Należy wypełnić w przypadku wyboru odpowiedzi TAK w polu: Wnioskodawca jest członkiem klastra posiadającego status Krajowego Klastra Kluczowego.

### **Zgodność projektu z politykami horyzontalnymi Unii Europejskiej**

#### **Równościowe zasady horyzontalne**

Wsparcie polityki spójności będzie udzielane wyłącznie projektom i beneficjentom, którzy przestrzegają przepisów antydyskryminacyjnych, o których mowa w art. 9 ust. 3 Rozporządzenia PE i Rady nr 2021/1060<sup>2</sup>.

# **Zasada równości szans i niedyskryminacji, w tym dostępności dla osób z niepełnosprawnościami**

umożliwia wszystkim osobom sprawiedliwe i pełne uczestnictwo we wszystkich dziedzinach życia na jednakowych zasadach, bez względu na ich płeć, rasę, kolor skóry, pochodzenie etniczne lub społeczne, cechy genetyczne, język, religię lub przekonania, poglądy polityczne lub wszelkie inne poglądy, przynależność do mniejszości narodowej, majątek, urodzenie, niepełnosprawność, wiek lub orientację seksualną.

### **Pozytywny wpływ projektu na realizację zasady równości szans i niedyskryminacji, w tym dostępności dla osób z niepełnosprawnościami**

Przez pozytywny wpływ powinieneś rozumieć zapewnienie dostępności produktów/usług dla wszystkich ich użytkowników/użytkowniczek. **Dostępność pozwala osobom, które mogą być wykluczone (ze względu na różne przesłanki np. wiek, tymczasowa niepełnosprawność, opieka nad dziećmi itd.), w szczególności osobom z niepełnosprawnościami i starszym, na korzystanie z nich na zasadzie równości z innymi osobami.**

<sup>2</sup>Więcej informacji dotyczących stosowania równościowych zasad horyzontalnych znajduje się pod [tym linkiem](https://www.fepw.gov.pl/strony/dowiedz-sie-wiecej-o-programie/zasady-rownosciowe/) - zasada równości szans

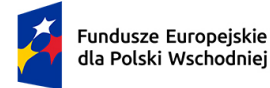

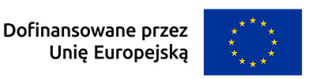

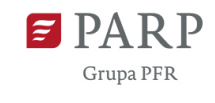

14

Dopuszczalne jest uznanie neutralności poszczególnych produktów/usług projektu w stosunku do ww. zasady, o ile wykażesz, że produkty/usługi nie mają swoich bezpośrednich użytkowników/użytkowniczek, jak np. nowe lub usprawnione procesy technologiczne.

Przeprowadź analizę produktów/usług projektu w zakresie zapewnienia ich dostępności dla wszystkich użytkowników/odbiorców. W tym celu pomocne będzie zapoznanie się z koncepcją uniwersalnego projektowania oraz ze [Standardami dostępności dla polityki](https://www.funduszeeuropejskie.gov.pl/media/113159/Zal2.docx)  [spójności 2021](https://www.funduszeeuropejskie.gov.pl/media/113159/Zal2.docx)-2027<sup>3</sup> **.**

Standardy dotyczą takich obszarów jak cyfryzacja, transport, architektura, edukacja, szkolenia, informacja i promocja. Zawierają one wiele praktycznych wskazówek, w jaki sposób można **zapewnić dostępność** w projekcie.

### **Produkty/usługi w projekcie**

*Nazwa pola:* **Nazwa produktu/usługi** (sekcja multiplikowana dla każdego produktu)

Podaj nazwę produktu lub usługi projektu.

**Pamiętaj, że produktami są nie tylko produkty/usługi, które powstaną w wyniku realizacji projektu, ale też nabywane w ramach projektu środki trwałe czy wartości niematerialne i prawne.**

Z listy rozwijanej wybierz wpływ poszczególnych produktów/usług na realizację zasady wskazując: dostępny lub neutralny.

(*Nazwa pola:* **Wpływ** – lista jednokrotnego wyboru) poszczególnych produktów/usług na realizację zasady wskazując: dostępny lub neutralny.

### *Nazwa pola:* **Uzasadnienie** <500 znaków>

Opisz w jaki sposób poszczególne produkty/usługi projektu będą dostępne dla osób, które mogą być wykluczone (ze względu na różne przesłanki np. wiek, tymczasowa niepełnosprawność, opieka nad dziećmi itd.), tzn. w jaki sposób z produktu/usługi będą mogły korzystać różne osoby. Powinieneś uwzględnić takie elementy jak: specyfika produktu projektu oraz odbiorca produktu projektu (wnioskodawca/użytkownik zewnętrzny).

- postanowień wprost zakazujących dyskryminacji, molestowania, molestowania seksualnego i mobbingu,
- procedur na rzecz przeciwdziałania dyskryminacji, molestowaniu, molestowaniu seksualnemu i mobbingowi,
- postanowień dotyczących transparentnych zasad awansu, wynagrodzeń, rekrutacji.

<sup>&</sup>lt;sup>3</sup> Warto również zapoznać się z [Poradnikiem dla firm równych szans.](https://cofund.org.pl/publikacje/firma-rownych-szans---poradnik) Jako jeden z przejawów realizacji zasady równości szans i niedyskryminacji może być ujęcie w regulaminie wewnętrznym wnioskodawcy:

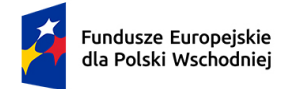

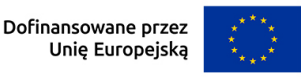

15

# *Nazwa pola:* **Zgodność projektu z Kartą Praw Podstawowych UE i Konwencją o prawach osób niepełnosprawnych TAK/NIE (lista jednokrotnego wyboru)**

Z listy rozwijanej wybierz jedną z opcji: Tak/Nie w celu potwierdzenia lub zaprzeczenia zgodności projektu z KPP i KPON. Wnioskodawca powinien przeanalizować, a następnie zadeklarować zgodność z wymaganiami wynikającymi z postanowień [KPP](https://eur-lex.europa.eu/legal-content/PL/TXT/PDF/?uri=CELEX:12016P/TXT&from=DE), a w szczególności art. 8, 16, 17, 20, 21, 22, 23, 25, 26 oraz [KPON,](https://isap.sejm.gov.pl/isap.nsf/download.xsp/WDU20120001169/O/D20121169.pdf) a w szczególności art.5, 6, 9, 12, 14, 20, 21, 27 w zakresie odnoszącym się do sposobu realizacji, zakresu projektu i wnioskodawcy.

### *Nazwa pola:* **Zgodność z zasadą równości szans kobiet i mężczyzn**

### **Zasada równości kobiet i mężczyzn**

wdrożenie działań mających na celu osiągnięcie stanu, w którym kobietom i mężczyznom przypisuje się taką samą wartość społeczną, równe prawa i równe obowiązki. To również stan, w którym kobiety i mężczyźni mają równy dostęp do korzystania z zasobów (np. środki finansowe, szanse rozwoju). Zasada ta ma gwarantować możliwość wyboru drogi życiowej bez ograniczeń wynikających ze stereotypów płci.

### *Nazwa pola:* **Wpływ**

Z listy rozwijanej wybierz wpływ projektu na realizację zasady wskazując: neutralny lub pozytywny.

Przeprowadź analizę czy przy planowaniu i realizacji projektu można zidentyfikować ewentualne bariery wpływające na odmienną sytuację kobiet i mężczyzn we wspieranym obszarze w ramach projektu.

Jeśli tak, to zaplanuj działania, które przyczynią się do wyrównania szans płci będącej w gorszym położeniu. Powinieneś wtedy zaznaczyć wpływ pozytywny i przedstawić ww. działania w uzasadnieniu.

Jeśli stwierdzisz, że projekt w żaden sposób nie ma wpływu na zmianę sytuacji kobiet i mężczyzn zaznacz wpływ neutralny i uzasadnij ten wybór. W tym przypadku musisz przedstawić konkretne uzasadnienie dlaczego nie jest możliwe w projekcie realizowanie działań na rzecz wyrównywania szans osób, które w danym obszarze znajdują się w gorszym położeniu.

# *Nazwa pola:* **Uzasadnienie** <1 000 znaków>

Opisz w jaki sposób projekt realizuje zasadę równości kobiet i mężczyzn. Wskaż konkretne działania realizowane w ramach projektu potwierdzające zgodność projektu z realizacją zasady i uzasadnij je w odniesieniu do projektu.

Pamiętaj, że projekt w żaden sposób nie może przyczyniać się do dyskryminacji którejś z płci. Aby projekt był zgodny z zasadą powinien mieć pozytywny wpływ na jej realizację lub, jeśli to niemożliwe, to neutralny. Zwróć jednak uwagę, że o neutralności projektu można mówić

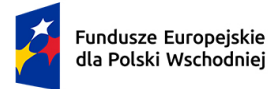

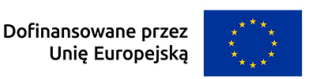

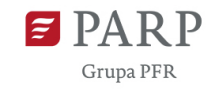

tylko wtedy, kiedy opiszesz i uzasadnisz dlaczego projekt nie jest w stanie zrealizować jakichkolwiek działań w zakresie zgodności z tą zasadą.

#### **Zasady środowiskowe**

### *Nazwa pola:* **Zgodność projektu z zasadą zrównoważonego rozwoju, w tym z zasadą "nie czyń poważnych szkód"**

Z listy rozwijanej wybierz właściwą opcję: projekt zgodny/projekt niezgodny.

### *Nazwa pola:* **Uzasadnienie** <1 000 znaków>

Opisz w jaki sposób projekt realizuje zasadę zrównoważonego rozwoju, w tym zasadę "nie czyń poważnych szkód". Wskaż w uzasadnieniu konkretne działania realizowane w ramach projektu. Wsparcie może być udzielone tylko takim projektom, które nie prowadzą do degradacji lub znacznego pogorszenia stanu środowiska naturalnego. Opis uzasadnienia powinien więc wskazywać w jaki sposób projekt uwzględnia wymogi ze wskazanych poniżej obszarów.

#### **UWAGA!**

Zasada zrównoważonego rozwoju, w tym zasada "nie czyń poważnych szkód"– dotyczy takich obszarów jak:

- przestrzeganie wymogów ochrony środowiska,
- efektywne gospodarowanie zasobami, w tym gospodarka o obiegu zamkniętym,
- dostosowanie do zmian klimatu i łagodzenie ich skutków,
- zachowanie różnorodności biologicznej,
- odporność na klęski żywiołowe,
- zapobieganie ryzyku i zarządzania ryzykiem związanym z ochroną środowiska.

*Nazwa pola:* Projekt przyczyni się do rozwoju zielonej i zrównoważonej gospodarki (lista wyboru)

Wybierz z listy wybrane wymogi ze wskazanych obszarów (lista wielokrotnego wyboru, jeśli dotyczy w ramach projektu).

#### *Nazwa pola:* Uzasadnienie **<1 000 znaków>**

Opis uzasadnienia powinien wskazywać w jaki sposób projekt uwzględnia wymogi ze wskazanych obszarów.

# **Uzasadnienie realizacji projektu**

*Nazwa pola:* **WYKONAWCA AUDYTU I STRATEGII WZORNICZEJ**

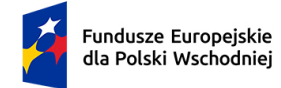

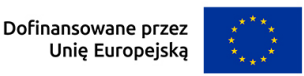

#### *Nazwa pola:* **Data przeprowadzenia audytu-Rozpoczęcia-Zakończenia**

Podaj datę rozpoczęcia oraz zakończenia realizacji/przeprowadzenia audytu (format rrrr/mm/dd). Należy pamiętać, iż ww. działanie nie może rozpocząć się wcześniej niż 12 miesięcy przed dniem złożenia wniosku o dofinansowanie . Wnioskodawca może wykorzystać przeprowadzony audyt wzorniczy oraz opracowaną strategię wzorniczą w ramach Działania 1.4 POPW Wzór na konkurencję etap I, pod warunkiem aktualności informacji i rekomendacji zawartych w strategii wzorniczej oraz braku realizacji projektu dotyczącego wdrożenia strategii wzorniczej w ramach Działania 1.4 POPW Wzór na konkurencję II etap. W przypadku realizacji Projektu w oparciu o audyt wzorniczy i strategię wzorniczą opracowane w ramach Działania 1.4 POPW Wzór na konkurencję etap I, koszty przeprowadzenia audytu wzorniczego oraz opracowania strategii wzorniczej nie podlegają dofinansowaniu w ramach projektu.

W oparciu o wynik audytu zostanie opracowana strategia wzornicza projektu. Ww. dokumenty powinny zostać opracowane nie później niż w dniu złożenia wniosku o dofinansowanie.

#### *Nazwa pola:* **Nazwa wybranego wykonawcy <1000 znaków>**

Podaj nazwę wybranego wykonawcy audytu.

Pole nie jest wypełnianie w przypadku realizacji Projektu w oparciu o audyt wzorniczy i strategię wzorniczą opracowane w ramach Działania 1.4 POPW Wzór na konkurencję etap I.

#### *Nazwa pola:* **Potencjał wybranego wykonawcy <3000 znaków>**

Należy pamiętać, iż usługa wykonania audytu wzorniczego oraz przeprowadzenia strategii wzorniczej powinna zostać przeprowadzona przez podmiot, który zapewnia osobę posiadającą wykształcenie wyższe w zakresie projektowania (wzornictwo przemysłowe, architektura, architektura wnętrz oraz inne kierunki projektowe w obszarze wzornictwa) lub ma doświadczenie w projektowaniu, to znaczy: ma w swoim portfolio minimum 3 projekty dóbr wytwarzanych przemysłowo, jeżeli projekt dotyczy zaprojektowania oraz wdrożenia wyrobu lub minimum 3 projekty usług, jeżeli projekt dotyczy zaprojektowania oraz wdrożenia usługi.

Pole nie jest wypełnianie w przypadku realizacji Projektu w oparciu o audyt wzorniczy i strategię wzorniczą opracowane w ramach Działania 1.4 POPW Wzór na konkurencję etap I.

#### *Nazwa pola:* **NIP wykonawcy**

Podaj NIP wykonawcy.

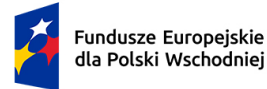

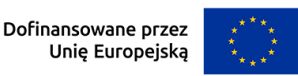

Pole nie jest wypełnianie w przypadku realizacji Projektu w oparciu o audyt wzorniczy i strategię wzorniczą opracowane w ramach Działania 1.4 POPW Wzór na konkurencję etap I.

#### *Nazwa pola:* **Adres siedziby wykonawcy**

Podaj adres siedziby wykonawcy.

Pole nie jest wypełnianie w przypadku realizacji Projektu w oparciu o audyt wzorniczy i strategię wzorniczą opracowane w ramach Działania 1.4 POPW Wzór na konkurencję etap I.

#### *Nazwa pola:* **Data podpisania umowy z wykonawcą**

Podaj datę podpisania umowy z wykonawcą (format rrrr/mm/dd).

Pole nie jest wypełnianie w przypadku realizacji Projektu w oparciu o audyt wzorniczy i strategię wzorniczą opracowane w ramach Działania 1.4 POPW Wzór na konkurencję etap I.

### *Nazwa pola:* **Dotychczasowa działalność wykonawcy <2000 znaków>**

Podaj dotychczasową działalność wykonawcy. Należy pamiętać, iż wykonawcą audytu i strategii wzorniczej ma być wyspecjalizowany podmiot, który zapewnia **PROJEKTANTA**, który posiada wykształcenie wyższe w zakresie projektowania (wzornictwo przemysłowe, architektura, architektura wnętrz oraz inne kierunki projektowe w obszarze wzornictwa) lub ma doświadczenie w projektowaniu, to znaczy: ma w swoim portfolio minimum 3 projekty dóbr wytwarzanych przemysłowo, jeżeli projekt dotyczy zaprojektowania oraz wdrożenia wyrobu lub minimum 3 projekty usług, jeżeli projekt dotyczy zaprojektowania oraz wdrożenia usługi.

Pole nie jest wypełnianie w przypadku realizacji Projektu w oparciu o audyt wzorniczy i strategię wzorniczą opracowane w ramach Działania 1.4 POPW Wzór na konkurencję etap I.

#### *Nazwa pola:* **Wyniki audytu wzorniczego <5000 znaków>**

Podaj wyniki audytu wzorniczego. W tym polu przedstaw wyniki i wnioski końcowe z przeprowadzonego audytu. Audyt obejmuje m.in.: analizę wzorniczą przedsiębiorcy w zakresie oferty produktowej, modelu biznesowego, technologii, struktury organizacyjnej, procesów komunikacji, strategii marketingowej, zdefiniowania i charakterystyki klientów i konkurencji oraz kluczowych w kontekście przedsiębiorstwa trendów branżowych, analizę potrzeb przedsiębiorcy w zakresie zarządzania wzornictwem, analizę oferty pod kątem wykorzystania wzornictwa i potencjału rynkowego przedsiębiorcy. Opis powinien w szczególności koncentrować się na przedstawieniu argumentacji potwierdzającej zasadność i zakres projektowania wzorniczego produktu oraz wprowadzenia go na rynek. Audyt powinien obejmować całościową analizę działalności przedsiębiorcy pod względem

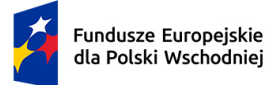

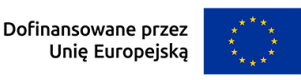

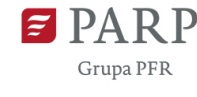

potencjału i potrzeb wzorniczych z uwzględnieniem ekoprojektowania (częścią audytu jest analiza wzornicza wnioskodawcy w zakresie oferty produktowej, modelu biznesowego, technologii, struktury organizacyjnej, procesów komunikacji, strategii marketingowej, oraz zdefiniowania kluczowych w kontekście wnioskodawcy trendów branżowych, stosowania zasad ekoprojektowania), analizę potrzeb wnioskodawcy w zakresie zarządzania wzornictwem, analizę oferty pod kątem wykorzystania wzornictwa i potencjału rynkowego wnioskodawcy.

### *Nazwa pola:* **Data sporządzenia/zatwierdzenia strategii – Rozpoczęcia - Zakończenia**

Podaj datę sporządzenia/zatwierdzenia strategii wzorniczej (format rrrr/mm/dd).

#### Pamiętaj.

Wnioskodawca może wykorzystać również przeprowadzony audyt wzorniczy oraz opracowaną strategię wzorniczą w ramach Działania 1.4 Wzór na konkurencję etap I POPW, pod warunkiem aktualności informacji i rekomendacji zawartych w strategii wzorniczej oraz braku realizacji projektu dotyczącego wdrożenia strategii wzorniczej w ramach Działania 1.4 POPW Wzór na konkurencję II etap.

### *Nazwa pola:* **Opis wdrożenia działań wskazanych w strategii wzorniczej <5000 znaków>**

Podaj opis wdrożenia działań wskazanych w strategii wzorniczej. Należy pamiętać, iż strategia wzornicza opracowywana jest przez projektanta, zgodnie z wymogami i minimalnym zakresem określonym w załączniku do Regulaminu wyboru projektów na podstawie wyników przeprowadzonego audytu.

Wdrożenie musi być prowadzone przez podmiot, który zapewnia zespół, w którego skład wchodzi co najmniej jeden projektant. Wymaganie to powinno stanowić warunek udziału w postępowaniu na wybór wykonawcy usługi lub usług.

Ponadto należy wskazać i krótko scharakteryzować kolejne działania, których przeprowadzenie jest planowane w ramach projektu oraz najistotniejsze rezultaty każdego z nich. Opis powinien być spójny z informacjami zawartymi w Harmonogramie rzeczowofinansowym projektu, w szczególności w ramach części dotyczącej zakresu rzeczowego projektu.

Pamiętaj:

1. Jeżeli strategia wzornicza została opracowana w ramach Działania 1.4 POPW Wzór na konkurencję etap I w przedmiotowym polu należy podać dodatkowo numer wniosku o dofinansowanie, na podstawie którego zrealizowano projekt w ramach etapu I, a

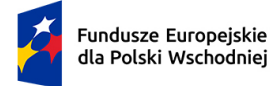

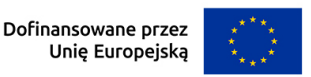

którego wdrożenie objęte jest projektem opisanym w przedmiotowym wniosku o dofinansowanie.

2. Strategia wzornicza opracowana w ramach Działania 1.4 Wzór na konkurencję etap I POPW powinna odpowiadać minimalnemu zakresowi strategii wzorniczej, o której mowa w załączniku nr 4 do RWP.

#### *Nazwa pola:* **OPIS INNOWACJI**

### *Nazwa pola:* **Innowacja produktowa** - **Opis innowacji produktowej <**12000 znaków**>**

W tym polu scharakteryzuj innowację produktową, która ma zostać opracowana w wyniku projektowania wzorniczego, w tym również wynikać z opracowanej strategii wzorniczej, a następnie wdrożona w wyniku realizacji projektu. Opis powinien koncentrować się na spodziewanych cechach, w tym funkcjonalnościach, oraz przeznaczeniu produktu.

Przy określaniu typy innowacji przyjmuje się definicję innowacji określoną w podręczniku [OECD Podręcznik Oslo wydanie 4, 2018.](https://stat.gov.pl/obszary-tematyczne/nauka-i-technika-spoleczenstwo-informacyjne/nauka-i-technika/podrecznik-oslo-2018,18,1.html) Zgodnie z nią innowacja produktowa - to nowy lub ulepszony wyrób lub usługa, który różni się znacząco od dotychczasowych wyrobów lub usług przedsiębiorstwa i który został wprowadzony na rynek.

Innowacja produktowa musi zostać wprowadzona na rynek (najpóźniej w ostatnim dniu realizacji projektu).

*Nazwa pola:* **Innowacja w procesie biznesowym** Lista jednokrotnego wyboru z wartościami TAK/NIE

W tym polu wskaż, czy w ramach projektu zostanie opracowana oraz wdrożona innowacja w procesie biznesowym. Należy pamiętać, iż projekt może dotyczyć opracowania oraz wdrożenia innowacji produktowej, natomiast innowacja w procesie biznesowym może występować wyłącznie łącznie z innowacją produktową oraz musi być z nią bezpośrednio powiązana.

#### *Nazwa pola:* **Opis innowacji w procesie biznesowym <**12000 znaków**>**

Należy wypełnić w przypadku wyboru odpowiedzi TAK w polu: Innowacja w procesie biznesowym.

W tym polu scharakteryzuj innowację w procesie biznesowym, która ma zostać opracowana na podstawie nowego projektu wzorniczego, w tym również wynikać z opracowanej strategii wzorniczej, a następnie wdrożona w wyniku realizacji projektu. Opis powinien koncentrować się na spodziewanych cechach, w tym funkcjonalnościach, oraz przeznaczeniu innowacji.

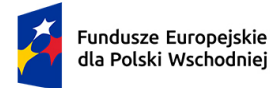

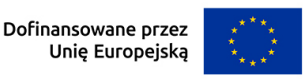

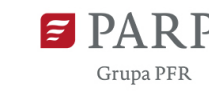

21

Przy określaniu typy innowacji przyjmuje się definicję innowacji określoną w podręczniku OECD Podręcznik Oslo wydanie 4, 2018. Zgodnie z nią innowacja w procesie biznesowym - to nowy lub ulepszony proces biznesowy dla jednej lub wielu funkcji biznesowych, który różni się znacząco od dotychczasowych procesów biznesowych przedsiębiorstwa i który został wprowadzony do użytku przez przedsiębiorstwo. Przedmiotem działalności innowacyjnej mogą być wszystkie funkcje biznesowe. Pojęcie "procesu biznesowego" obejmuje podstawową funkcję przedsiębiorstwa polegającą na produkcji wyrobów i usług (przekształcaniu nakładów pracy i środków w wyroby lub usługi, w tym prace inżynieryjne i związane z nimi testy techniczne, analizy i certyfikacja jako wsparcie produkcji) oraz funkcje wspierające, takie jak:

- 1. dystrybucja i logistyka;
- 2. marketing, sprzedaż i usługi posprzedażowe;
- 3. usługi w zakresie systemów informacyjno-komunikacyjnych dla przedsiębiorstwa;
- 4. funkcje administracyjne i zarządcze obejmujące: a) strategiczne i ogólne zarządzanie przedsiębiorstwem (podejmowanie decyzji dotyczących wszystkich funkcji), w tym organizację obowiązków służbowych, b) ład korporacyjny (zagadnienia prawne, planistyczne i public relations), c) rachunkowość, księgowość, audyt, płatności oraz inną działalność finansową lub ubezpieczeniową, d) zarządzanie zasobami ludzkimi (szkolenia i kształcenie, rekrutację personelu, organizację miejsca pracy, zapewnienie personelu tymczasowego, zarządzanie listą płac, wsparcie zdrowotne i medyczne), e) zamówienia, f) zarządzanie relacjami zewnętrznymi z dostawcami, sojuszami handlowymi itp.;
- 5. rozwój produktów i procesów biznesowych, obejmujące: ustalenie zakresu, identyfikację, opracowanie lub dostosowanie produktów lub procesów biznesowych przedsiębiorstwa.

# *Nazwa pola:* **Wpływ realizacji projektu na działalność i rozwój wnioskodawcy <**12000 znaków**>**

W tym polu wskaż pozytywy wpływ projektu na zmianę funkcjonowania przedsiębiorstwa, w aspekcie funkcjonujących produktów oraz korzyści, jakie zostaną osiągnięte dzięki wdrożeniu działań, z wykorzystaniem projektowania, opisanych w projekcie. Korzyści powinny odnosić się do samego przedsiębiorstwa, jego pracowników, odbiorców rynkowych i skutkować w szczególności zwiększeniem efektywności ekonomicznej przedsiębiorstwa, jego rentowności, stworzeniem nowych miejsc pracy, poszerzeniem grupy odbiorców rynkowych, wzrostem przychodów, zwiększeniem jego konkurencyjności i innowacyjności.

### *Nazwa pola:* **Zasady ekoprojektowania**

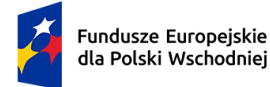

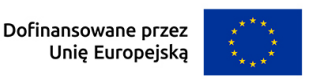

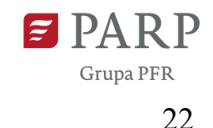

Wskaż co najmniej dwa z następujących wskazanych poniżej etapów życia produktu oraz każdorazowo podaj uzasadnienie dla wskazanego pola (*Nazwa pola:* Uzasadnienie - 500 znaków), w jaki sposób projekt obejmuje zasady ekoprojektowania.

Należy pamiętać, iż ekoprojektowanie produktu w ramach projektu obejmuje następujące etapy życia produktu:

- 1. Etap **Projektowanie**, który odpowiada na następujące pytania:
	- 1) Czy podstawowe funkcje produktu są dobrze zdefiniowane i dostarczone?
	- 2) Czy produkt jest łatwy w utrzymaniu?
	- 3) Czy łatwy jest dostęp do części i komponentów produkt w celu naprawy, odświeżenia, naprawy, unowocześnienia?
	- 4) Czy części produktu są wystandaryzowane?
	- 5) Czy produkt jest odpowiednio solidny aby dostarczyć funkcjonalność na przewidziany czas? (dobór materiału, konstrukcja)
	- 6) Czy projekt wspiera pozytywną zmianę wzorców zachowań konsumenckich lub wzmacnia przywiązanie do produktu?
- 2. Etap **Dobór materiałów**, który odpowiada na następujące pytania:
	- 1) Czy produkt jest lekki w konstrukcji?
	- 2) Czy są zastosowane surowce z recyklingu lub surowce odnawialne zamiast surowców pierwotnych?
	- 3) Czy uniknęło surowców o wysoce negatywnym oddziaływaniu na środowisko (aluminium, cement, metale ziem rzadkich)?
	- 4) Czy produkt jest zbudowany z surowców nadających się do recyklingu (w praktyce)?
	- 5) Czy wyeliminowane są surowce toksyczne?
	- 6) Czy produkt złożony jest z kilku różnych materiałów (jest wielomateriałowy, w przeciwieństwie do jednorodnego materiałowo)?
- 3. Etap **Produkcja**, który odpowiada na następujące pytania:

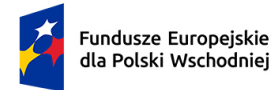

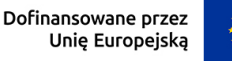

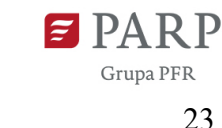

- 1) Czy proces produkcji jest zoptymalizowany pod względem energochłonności?
- 2) Czy minimalizowane są odpady na etapie produkcji?
- 3) Czy komponenty są składane w sposób dający możliwość demontażu?
- 4) Czy odpady i produkty uboczne procesu produkcji (w tym woda czy ciepło) są wykorzystane jako zasób dla innych okolicznych przedsiębiorstw (symbioza przemysłowa)?
- 4. Etap **Dystrybucja**, który odpowiada na następujące pytania:
	- 1) Czy podjęte zostały działania, żeby jak najbardziej skrócić długie łańcuchy logistyczne?
	- 2) Czy logistyka jest neutralna klimatycznie?
	- 3) Czy zaadresowana jest logistyka zwrotna w fazie pokonsumenckiej?
	- 4) Czy opakowania dodają wartość ponad tylko ochronę produktu i funkcje marketingowe?
	- 5) Czy opakowanie produktu jest z materiału przyjaznego środowisku, zredukowane lub nawet wyeliminowane?
	- 6) Czy opakowanie może być ponownie użyte (logistyka zwrotna) lub poddane recyklingowi?
- 5. Etap **Użytkowanie**, który odpowiada na następujące pytania:
	- 1) Czy produkt dąży do minimalizacji wykorzystania / konsumpcji energii?
	- 2) Czy części zepsute mają szanse być wymienione?
	- 3) Czy produkt ma tryb energooszczędny?
	- 4) Czy produkt wspiera inne prośrodowiskowe zachowania?
	- 5) Czy zminimalizowana jest ilość opadów, które powstają w tej fazie?
	- 6) Czy produkt może być wykorzystany ponownie?
	- 7) Czy produkt zapewnia informacje jak postąpić z nim w przypadku chęci pozbycia się go (ponowne użycie, recykling?)

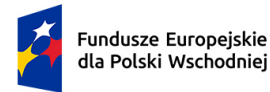

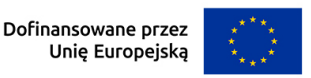

- 8) Czy recykling jest zapewniony?
- 9) Czy materiały toksyczne mogą być wyrzucone osobno?
- 10) Czy bezpieczne pozbycie się jest możliwe?
- 6. Etap **Model biznesowy** (cyrkularny) model biznesowy który dąży do minimalizacji zużycia surowców przy jednoczesnej minimalizacji powstawania odpadów lub do ich ponownego wtłoczenia w cykl produkcji, oraz który odpowiada na następujące pytania:
	- 1) Czy produkt i usługi są współtworzone z klientami, dostawcami i możliwie szeroką i cyrkularną siecią biznesową?
	- 2) Czy rynek wtórny jest częścią modelu biznesowego?
	- 3) Czy aspekty środowiskowe i społeczne są uwzględnione w raportowaniu wyników firmy w rachunku zysków i strat (poza wynikami finansowymi)?

**Wdrożenie nowego produktu nakierowanego na zapewnienie dostępności dla osób ze szczególnymi potrzebami** 

### *Nazwa pola:* **Czy nowy produkt nakierowany jest na zapewnienie dostępności dla osób ze szczególnymi potrzebami**

Lista jednokrotnego wyboru z wartościami TAK/NIE

Wybierz właściwe pole wyboru TAK/NIE.

#### *Nazwa pola:* **Charakterystyka grupy docelowej <**5000 znaków**>**

Należy wypełnić w przypadku wyboru odpowiedzi TAK w polu: Czy nowy produkt nakierowany jest na zapewnienie dostępności dla osób ze szczególnymi potrzebami.

W przypadku wskazania, iż produkt jest nakierowany na zapewnienie dostępności dla osób ze szczególnymi potrzebami, w tym polu należy wskazać oraz scharakteryzować grupę docelową produktu. Należy pamiętać, iż produkt musi być dostępny dla osób o szczególnych potrzebach, w tym indywidualnych, wynikających z braku pełnej sprawności (osób na wózkach inwalidzkich, poruszających się o kulach, o ograniczonej możliwości poruszania się; osób niewidomych i słabo widzących; osób głuchych i słabo słyszących; osób głuchoniewidomych; osób z niepełnosprawnościami psychicznymi i intelektualnymi; osób starszych i osłabionych chorobami; kobiet w ciąży; osób z małymi dziećmi, w tym z wózkami dziecięcymi; osób mających trudności w komunikowaniu się z otoczeniem (także z rozumieniem języka pisanego albo mówionego); osób o nietypowym wzroście (w tym

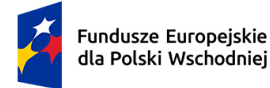

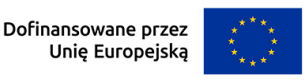

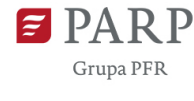

również dzieci); osób z ciężkim lub nieporęcznym bagażem, towarem. Wnioskodawca powinien zatem odnieść się co najmniej do jednej z ww. grup.

# *Nazwa pola:* **Opis nowych cech/funkcjonalności rezultatów projektu nakierowanych na zapewnienie dostępności dla osób ze szczególnymi potrzebami <**5000 znaków**>**

Należy wypełnić w przypadku wyboru odpowiedzi TAK w polu: Czy nowy produkt nakierowany jest na zapewnienie dostępności dla osób ze szczególnymi potrzebami.

W przypadku wskazania, iż produkt jest nakierowany na zapewnienie dostępności dla osób ze szczególnymi potrzebami, w tym polu scharakteryzuj te elementy innowacji produktowej, które przyczynią się do zapewnienia dostępności dla osób o szczególnych potrzebach. Opis powinien koncentrować się na spodziewanych cechach, w tym funkcjonalnościach, oraz przeznaczeniu produktu.

# **Potencjał wnioskodawcy**

### *Nazwa pola:* **Opis posiadanych lub możliwych do pozyskania źródeł finansowania <**1000 znaków**>**

W polu tym określ posiadane lub możliwe do pozyskania źródła finansowania realizacji projektu w planowanym terminie i zakresie.

Pamiętaj. W przypadku finansowania projektu:

- 1. kredytem bankowym wskaż możliwość pozyskania kredytu, w postaci promesy kredytowej, sporządzonej na podstawie pozytywnej oceny zdolności kredytowej wnioskodawcy;
- 2. pożyczką wskaż możliwość pozyskania pożyczki, która powinna być uwiarygodniona dokumentem potwierdzającym wolę pożyczkodawcy udzielenia pożyczki wnioskodawcy na realizację projektu oraz dokumentami finansowymi pożyczkodawcy (sprawozdaniami finansowymi za ostatnie dwa lata obrotowe lub w przypadku osób fizycznych nieprowadzących działalności gospodarczej - dokumentami potwierdzającymi posiadanie środków finansowych przez pożyczkodawcę np. PIT za ostatni zakończony rok, wyciąg z konta bankowego pożyczkodawcy, zaświadczenie z banku o wysokości środków na rachunku pożyczkodawcy); upoważnienie dla banku do przekazania informacji objętych tajemnicą banków.

W przypadku współfinansowania projektu przez podmioty inne niż instytucje finansowe, Komisja Oceny Projektów może wezwać wnioskodawcę do przedstawienia ww. dokumentów uwiarygadniających posiadanie zadeklarowanych we wniosku o dofinansowanie środków finansowych.

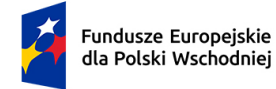

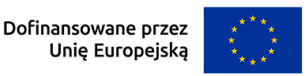

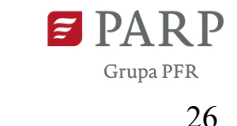

*Nazwa pola:* **Opis posiadanych lub możliwych do pozyskania zasobów ludzkich <**1000 znaków**>**

W tym polu wskaż zasoby ludzkie, którymi dysponuje lub zamierza dysponować wnioskodawca (w tym obecni lub przyszli pracownicy), pozwalające na realizację projektu oraz na wdrożenie innowacji produktowej.

# *Nazwa pola:* **Opis posiadanej lub możliwej do pozyskania infrastruktury technicznej, informatycznej i lokalowej <**1000 znaków**>**

Opisz posiadaną lub planowaną infrastrukturę techniczną, informatyczną i lokalową (wszelkie nieruchomości - grunty, budynki, budowle, maszyny, urządzenia i pojazdy, oprogramowanie), umożliwiającą realizację zakresu i celu projektu.

*Nazwa pola:* **Opis posiadanych lub możliwych do pozyskania innych zidentyfikowanych zasobów o kluczowym znaczeniu dla wykonalności projektu <**1000 znaków**>** Wskaż i opisz, inne niż wykazane w powyższych polach, posiadane lub możliwe do pozyskania zasoby o kluczowym znaczeniu dla realizacji projektu i/lub warunkujące jego wykonalność.

# **Wskaźniki**

Wybierz wszystkie wskaźniki z listy predefiniowanej we wniosku i wypełnij tabelę skwantyfikowanych wskaźników realizacji celów projektu.

Ujęte w tabeli wskaźniki muszą być obiektywnie weryfikowalne, realne, mierzalne, odzwierciedlać założone cele projektu, być adekwatne dla danego rodzaju projektu. Wskaźniki służą do pomiaru osiąganych postępów w projekcie, odzwierciedlają też specyfikę projektu i jego rezultaty. Pamiętaj, że realizacja podanych wskaźników będzie weryfikowana w ramach projektu i będzie warunkowała wypłatę dofinansowania. Musisz dysponować dokumentacją potwierdzającą wykonanie założonych w projekcie wskaźników.

Na podstawie informacji zawartych w części "Wskaźniki" dokonana zostanie ocena spełnienia kryterium nr 8: Wskaźniki projektu.

### *Nazwa pola:* **Wskaźniki produktu**

Produkt należy rozumieć jako bezpośredni efekt realizacji projektu (rzeczy materialne lub usługi), mierzony konkretnymi wielkościami.

Obligatoryjnymi wskaźnikami produktu wspólnymi dla wszystkich projektów są:

1) Liczba wspartych małych przedsiębiorstw

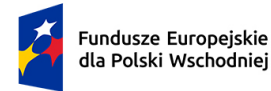

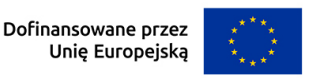

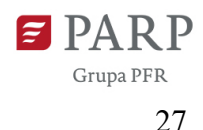

- 2) Liczba wspartych mikroprzedsiębiorstw
- 3) Liczba wspartych średnich przedsiębiorstw
- 4) Przedsiębiorstwa objęte wsparciem w formie dotacji

W przypadku wskaźników: 1) Liczba wspartych małych przedsiębiorstw, 2) Liczba wspartych mikro przedsiębiorstw, 3) Liczba wspartych średnich przedsiębiorstw, w kolumnie wartość docelowa, wybierz 1 lub 0, przy czym 1 zaznacz tylko w polu odpowiadających wielkości przedsiębiorstwa wnioskodawcy. Dane te muszą być zgodne z informacją wskazaną w części wniosku: Informacje o wnioskodawcy.

### Ad. 1) Liczba wspartych małych przedsiębiorstw

Wskaźnik odnosi się do wnioskodawcy, który jest małym przedsiębiorstwem. Małe przedsiębiorstwo to przedsiębiorstwo zatrudniające mniej niż 50 osób oraz którego roczny obrót lub/i roczny bilans nie przekracza 10 mln EUR. Wartość docelowa wskaźnika określana jest w momencie wnioskowania. We wniosku o płatność beneficjent sprawozdaje liczbę wspieranych małych przedsiębiorstw.

### Ad. 2) Liczba wspartych mikroprzedsiębiorstw

Wskaźnik odnosi się do wnioskodawcy, który jest mikroprzedsiębiorstwem. Mikroprzedsiębiorstwo to przedsiębiorstwo zatrudniające mniej niż 10 osób oraz którego roczny obrót lub/i roczny bilans nie przekracza 2 mln EUR. Wskaźnik określany jest w momencie wnioskowania. We wniosku o płatność beneficjent sprawozdaje liczbę wspieranych mikroprzedsiębiorstw.

#### Ad. 3) Liczba wspartych średnich przedsiębiorstw

Wskaźnik odnosi się do wnioskodawcy, który jest średnim przedsiębiorstwem. Średnie przedsiębiorstwo to przedsiębiorstwo zatrudniające od 50 do 249 osób oraz którego roczny obrót wynosi nie przekracza 50 mln EUR lub/i roczny bilans nie przekracza43 mln EUR. We wniosku o płatność beneficjent sprawozdaje liczbę wspieranych średnich przedsiębiorstw.

#### Ad. 4) Przedsiębiorstwa objęte wsparciem w formie dotacji

Wskaźnik odnosi się do wnioskodawcy i ze względu na wsparcie udzielane w formie dotacji wskaż wartość docelową równą 1.

Rok osiągnięcia wartości docelowej wskaźników produktu oraz jednostki miary zostaną automatycznie uzupełnione przez Generator Wniosków. Rok osiągnięcia wartości docelowej będzie taki, jaki rok zakończenia projektu wskazany w polu: INFORMACJE OGÓLNE O PROJEKCIE.

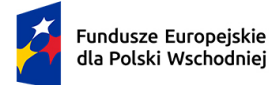

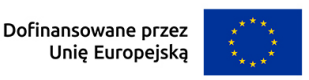

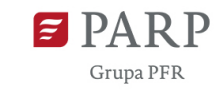

28

W polu opis metodologii wyliczenia wskaźnika produktu oraz sposobu weryfikacji osiągnięcia zaplanowanych wartości wskaźnika **<**500 znaków – dla każdego ze wskaźników**>,** dla których określono wartość docelową na poziomie 1, wskaż metodologię wyliczenia oraz sposób weryfikacji danego wskaźnika. W polu tym dopuszczalne jest wskazanie: *"poprzez wsparcie w formie dotacji w ramach Projektu przedsiębiorstwa Wnioskodawcy będącego mikro/małym lub średnim przedsiębiorcą, wartość wskaźnika wynosi 1".*

#### *Nazwa pola:* **Wskaźniki rezultatu**

Rezultat należy rozumieć jako bezpośrednie (dotyczące wnioskodawcy) efekty wynikające z realizacji projektu. Rezultat informuje o zmianach, jakie nastąpiły u wnioskodawcy po zakończeniu projektu.

Obligatoryjnymi wskaźnikami rezultatu wspólnymi dla wszystkich projektów są:

- 1) Liczba przedsięwzięć proekologicznych (szt.),
- 2) Liczba wprowadzonych innowacji procesowych (szt.),
- 3) Liczba wprowadzonych innowacji produktowych (szt.),
- 4) Liczba wprowadzonych innowacji marketingowych (szt.),
- 5) Liczba wprowadzonych innowacji organizacyjnych (szt.).
- 6) Liczba zgłoszeń wzorów przemysłowych do Urzędu Patentowego RP (szt.),
- 7) Liczba zgłoszeń wzorów użytkowych do Urzędu Patentowego RP (szt.),
- 8) Małe i średnie przedsiębiorstwa (MŚP) wprowadzające innowacje procesowe (szt.),
- 9) Małe i średnie przedsiębiorstwa (MŚP) wprowadzające innowacje produktowe (szt.),
- 10) Miejsca pracy utworzone we wspieranych jednostkach (EPC/rok),
- 11) MŚP wprowadzające innowacje marketingowe (szt.),
- 12) MŚP wprowadzające innowacje organizacyjne (szt.),
- 13) Małe i średnie przedsiębiorstwa MŚP z wyższą wartością dodaną na pracownika (szt.),
- 14) Przychody ze sprzedaży nowych lub udoskonalonych produktów/usług (PLN),
- 15) Wartość inwestycji prywatnych uzupełniających wsparcie publiczne dotacje (PLN),
- 16) Wnioski w zakresie znaków towarowych oraz wzorów (szt.).
- Ad. 1) Liczba przedsięwzięć proekologicznych (szt.),

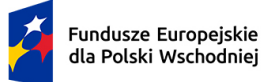

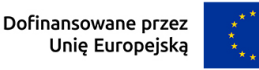

W ramach wskaźnika mierzona będzie liczba przedsięwzięć dotyczących transformacji w kierunku celów środowiskowych zrównoważonego rozwoju, w tym gospodarki o obiegu zamkniętym, łagodzenia zmian klimatu i adaptacji do zmian klimatu oraz wszystkich innych działań związanych z tzw. zazielenianiem przedsiębiorstw (w tym wdrożeniem wyników B+R związanych ze zrównoważonym rozwojem) realizowanych w ramach projektu. Wartość wskaźnika wyliczana jest jako suma wszystkich przedsięwzięć proekologicznych realizowanych przez Beneficjenta w ramach jednego projektu. Przedsięwzięcie należy rozumieć jako całościowy i zakończony proces realizowany w ramach projektu tj. np. od opracowania technologii proekologicznej do jej wdrożenia, bądź wdrożenie wcześniej opracowanej lub zakupionej technologii, lub prace badawcze bądź badawczo-rozwojowe prowadzone nad tego rodzaju technologią lub produktem. Należy podkreślić, iż pojedyncze działania (np. poszczególne etapy procesu badawczego), prowadzone przez Beneficjenta w ramach projektu, nie stanowią odrębnych inwestycji proekologicznych. W rezultacie wszystkie działania dokonywane przez Beneficjenta składają się na jedno (lub kilka) przedsięwzięć proekologicznych określonych we wniosku o dofinansowanie. Dla przykładu, jeśli Beneficjent zamawia w projekcie kilka różnych prac B+R prowadzonych nad różnymi

technologiami przez konkurujących ze sobą wykonawców, z których każdy ma za zadanie dostarczyć określony wynik, w osiągniętej wartości wskaźnika należy uwzględnić działania każdego z wykonawców odrębnie.

Ad. 2) Liczba wprowadzonych innowacji procesowych (szt.),

Liczba innowacji procesowych wprowadzonych w przedsiębiorstwie w wyniku realizacji projektu. Innowacja procesowa to wdrożenie nowego lub znacząco ulepszonego procesu produkcyjnego, metody dystrybucji lub działalności wspierającej.

Ad. 3) Liczba wprowadzonych innowacji produktowych (szt.),

Liczba innowacji produktowych wprowadzonych w przedsiębiorstwie w wyniku realizacji projektu. Innowacja produktowa to produkt lub usługa, które są nowe lub znacząco ulepszone w zakresie swoich cech lub zastosowań (np. specyfikacja techniczna, komponenty, materiały, trwałość lub inne cechy funkcjonalne).

Ad. 4) Liczba wprowadzonych innowacji marketingowych (szt.),

Liczba innowacji marketingowych wprowadzonych w przedsiębiorstwie w wyniku realizacji projektu. Innowacja marketingowa to wdrożenie nowej koncepcji lub strategii marketingowej, która znacznie różni się od istniejących metod marketingowych.

Ad. 5) Liczba wprowadzonych innowacji organizacyjnych (szt.),

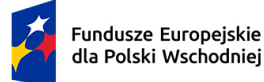

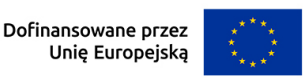

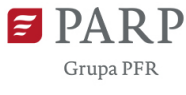

Liczba innowacji organizacyjnych wprowadzonych w przedsiębiorstwie w wyniku realizacji projektu. Innowacje organizacyjne to nowa metoda organizacyjna w praktykach biznesowych przedsiębiorstwa (w tym w zarządzaniu wiedzą, bussines inteligence, SAAS). Innowacja organizacyjna musi być wynikiem strategicznych decyzji kierownictwa i wdrażana przy wsparciu projektu.

Ad. 6) Liczba zgłoszeń wzorów przemysłowych do Urzędu Patentowego RP (szt.),

Liczba zgłoszeń wzorów przemysłowych dokonanych w wyniku realizowanego projektu w celu uzyskania praw ochronnych, zapewniających prawo do wyłącznego korzystania ze wzoru użytkowego na terenie RP, tj. liczba zgłoszeń dokonanych w ramach procedury krajowej inicjowanej wnioskiem (podaniem) skierowanym do Urzędu Patentowego RP. Wskaźnik obejmuje zgłoszenia, których przyjęcie zostało potwierdzone przez Urząd Patentowy.

Ad. 7) Liczba zgłoszeń wzorów użytkowych do Urzędu Patentowego RP (szt.),

Liczba zgłoszeń wzorów użytkowych dokonanych w wyniku realizowanego projektu w celu uzyskania praw ochronnych, zapewniających prawo do wyłącznego korzystania ze wzoru użytkowego na terenie RP, tj. liczba zgłoszeń dokonanych w ramach procedury krajowej inicjowanej wnioskiem (podaniem) skierowanym do Urzędu Patentowego RP. Wskaźnik obejmuje zgłoszenia, które zostały przyjęte przez Urząd Patentowy (tj. takie, którym Urząd Patentowy nadał datę).

Ad. 8) Małe i średnie przedsiębiorstwa (MŚP) wprowadzające innowacje procesowe (szt.),

Dotyczy wnioskodawcy i pokazuje, czy wnioskodawca planuje wprowadzić innowacje procesowe w przedsiębiorstwie w wyniku realizacji projektu. Innowacja procesowa to wdrożenie nowego lub znacząco ulepszonego procesu produkcyjnego, metody dystrybucji lub działalności wspierającej.

Wartość docelowa wskaźnika wynosi 1, jeśli wartość docelowa wskaźnika: Liczba wprowadzonych innowacji procesowych jest większa od 0.

Ad. 9) Małe i średnie przedsiębiorstwa (MŚP) wprowadzające innowacje produktowe (szt.),

Dotyczy wnioskodawcy i pokazuje, czy wnioskodawca planuje wprowadzić innowacje produktowe w przedsiębiorstwie w wyniku realizacji projektu. Innowacja produktowa to produkt lub usługa, które są nowe lub znacząco ulepszone w zakresie swoich cech lub zastosowań (np. specyfikacja techniczna, komponenty, materiały, trwałość lub inne cechy funkcjonalne).

Wartość docelowa wskaźnika wynosi 1, jeśli wartość docelowa wskaźnika: Liczba wprowadzonych innowacji produktowych jest większa od 0.

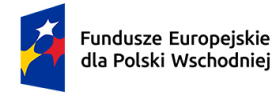

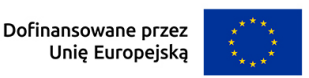

Ad. 10) Miejsca pracy utworzone we wspieranych jednostkach (EPC/rok),

Liczba miejsc pracy wyrażona w średnich rocznych ekwiwalentach pełnego czasu pracy (EPC/rok) utworzonych w ramach działalności wspieranej przez projekt. Muszą być spełnione poniższe przesłanki:

- − nowe stanowiska muszą być obsadzone i mogą być w pełnym wymiarze godzin, w niepełnym wymiarze godzin lub powtarzać się sezonowo; wolne stanowiska nie są liczone,
- − nowo utworzone stanowiska zostaną utrzymane przez ponad rok po zakończeniu projektu,
- − wskaźnik jest obliczany jako różnica między rocznymi EPC obsadzonymi przed rozpoczęciem projektu i rok po zakończeniu projektu w ramach wspieranej działalności (roczne EPC definiuje się jako stosunek godzin pracy przepracowanych efektywnie w ciągu roku kalendarzowego podzielony przez całkowitą liczbę godzin umownie przepracowanych w tym samym okresie przez osobę lub grupę; zgodnie z konwencją dana osoba nie może wykonywać więcej niż jednego EPC rocznie),
- − liczba godzin umownie przepracowanych ustalana jest na podstawie normatywnych/ustawowych godzin pracy zgodnie z krajowym ustawodawstwem (osoba pracująca w pełnym wymiarze czasu pracy zostanie zidentyfikowana w odniesieniu do jej statusu zatrudnienia i rodzaju umowy: pełny lub niepełny etat).

Ad. 11) MŚP wprowadzające innowacje marketingowe (szt.),

Dotyczy wnioskodawcy i pokazuje, czy wnioskodawca planuje wprowadzić innowacje marketingowe dzięki udzielonemu wsparciu. Innowacja marketingowa to wdrożenie nowej koncepcji lub strategii marketingowej, która różni się istotnie od dotychczasowych metod marketingowych przedsiębiorstwa i która nie była wcześniej stosowana. Wymaga ona znaczących zmian w projekcie lub opakowaniu produktu, lokowaniu produktu, promocji produktu lub cenie. Wskaźnik nie obejmuje sezonowych, regularnych lub innych rutynowych zmian w metodach marketingowych.

Wartość docelowa wskaźnika wynosi 1, jeśli wartość docelowa wskaźnika: Liczba wprowadzonych innowacji marketingowych jest większa od 0.

Ad. 12) MŚP wprowadzające innowacje organizacyjne (szt.).

Dotyczy wnioskodawcy i pokazuje, czy wnioskodawca planuje wprowadzić innowacje organizacyjne dzięki udzielonemu wsparciu. Innowacja organizacyjna to nowa metoda organizacyjna w praktykach biznesowych przedsiębiorstwa (w tym zarządzaniu wiedzą).

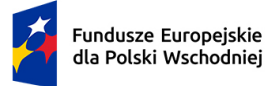

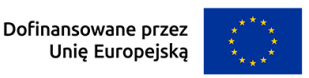

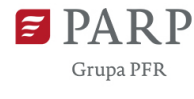

Innowacja organizacyjna musi być wynikiem strategicznych decyzji kierownictwa oraz musi być wdrażana przy wsparciu projektu. Wskaźnik nie obejmuje fuzji lub przejęć, nawet jeśli zostały przeprowadzone po raz pierwszy.

Wartość docelowa wskaźnika wynosi 1, jeśli wartość docelowa wskaźnika: Liczba wprowadzonych innowacji organizacyjnych jest większa od 0.

Ad. 13) MŚP z wyższą wartością dodaną na pracownika (szt.),

Dotyczy wnioskodawcy i pokazuje, czy wnioskodawca planuje osiągnąć wyższą wartość dodaną na pracownika. Wskaźnik będzie miał wartość docelową równą 1, jeśli wartość dodana na pracownika za rok obrotowy następujący po roku ukończenia projektu jest co najmniej 2% wyższa niż wartość dodana na pracownika w roku poprzedzającym rozpoczęcie projektu.

Całkowita wartość dodana jest mierzona według kosztu czynników jako dochód brutto z działalności operacyjnej po skorygowaniu o dotacje operacyjne i podatki pośrednie. Wartość dodana na pracownika jest obliczana jako stosunek całkowitej wartości dodanej i rocznych EPC zatrudnionych w danym roku.

Ad. 14) Przychody ze sprzedaży nowych lub udoskonalonych produktów/usług (PLN),

Przychody ze sprzedaży nowych lub znacząco ulepszonych produktów lub usług w wyniku realizowanego projektu.

Ad. 15) Wartość inwestycji prywatnych uzupełniających wsparcie publiczne – dotacje (PLN),

Wskaźnik mierzy całkowity wkład prywatny współfinansujący wspierane projekty, w przypadku których formą wsparcia jest dotacja. Wskaźnik obejmuje również niekwalifikowalną część kosztów projektu, w tym podatek VAT. Wskaźnik jest obliczany na podstawie współfinansowania prywatnego przewidzianego w umowach o dofinansowanie dla wspieranych projektów. Wartość docelowa wskaźnika będzie generowana automatycznie.

Ad. 16) Wnioski w zakresie znaków towarowych oraz wzorów (szt.),

Liczba złożonych i zweryfikowanych wniosków w zakresie znaków towarowych UE i wspólnotowych wzorów ("zgłoszenie"), które są wynikiem projektu objętego wsparciem. Ostateczne pozytywne rozpatrzenie wniosku nie jest wymogiem. Wspierany projekt powinien mieć wyraźnie dający się zidentyfikować wkład w znak towarowy lub wzór, w odniesieniu do którego składane są wnioski. Znak towarowy odnosi się do słów, symboli lub innych znaków używanych przez firmy w celu odróżnienia ich produktów lub usług od tych oferowanych przez inne firmy. Wniosek w zakresie znaków towarowych Unii Europejskiej

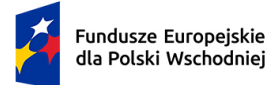

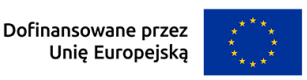

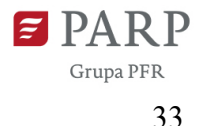

musi zostać złożony i zweryfikowany w Urzędzie Unii Europejskiej ds. Własności Intelektualnej (EUIPO). Wzór oznacza "całkowitą lub częściową postać produktu, wynikającą w szczególności z elementów linii, konturów, kolorystyki, kształtu, faktury i/lub materiałów samego produktu i/lub jego ornamentacji". Wskaźnik obejmuje wnioski w zakresie zarejestrowanych wspólnotowych wzorów. Taki wniosek musi zostać złożony i zweryfikowany w Urzędzie Unii Europejskiej ds. Własności Intelektualnej (EUIPO).

W odniesieniu do ww. wskaźników rezultatu jednostka miary, rok bazowy, wartość bazowa, rok osiągnięcia wartości docelowej, zostaną automatycznie uzupełnione przez Generator Wniosków. W przypadku pola "rok osiągnięcia wartości docelowej" – będzie to rok następny po roku zakończenia projektu, zgodnie z informacją zamieszczoną w części wniosku: Informacje ogólne o projekcie. Natomiast dla wskaźników: Wartość inwestycji prywatnych uzupełniających wsparcie publiczne – dotacje oraz Liczba przedsięwzięć proekologicznych, będzie to rok zakończenia realizacji projektu.

Ponadto w polach:

- 1) wartość docelowa wskaż planowaną wartość danego wskaźnika,
- 2) opis metodologii wyliczenia wskaźnika oraz sposobu weryfikacji osiągnięcia zaplanowanych wartości wskaźnika **<**500 znaków – dla każdego ze wskaźników**>** wskaż metodologię wyliczenia oraz sposób weryfikacji danego wskaźnika. Opis powinien wykazać adekwatność określenia wartości docelowej w odniesieniu do celu i zakresu projektu, prezentować metodologię wyliczenia wartości docelowej oraz sposób, w jaki możliwe będzie dokonanie pomiaru stopnia osiągnięcia danego wskaźnika poprzez podanie nazwy lub rodzaju dokumentu źródłowego dostępnego u wnioskodawcy, na podstawie którego możliwe będzie potwierdzenie osiągnięcia zaplanowanej wartości docelowej wskaźnika. Na tej podstawie będzie oceniane, czy wartości docelowe wskaźników rezultatu zadeklarowane i uzasadnione we wniosku o dofinansowanie są obiektywnie weryfikowalne, mierzalne, uzasadnione, realne i adekwatne do założeń i celu projektu oraz przyczyniają się do osiągnięcia wartości wskaźników w FEPW.

# **Harmonogram rzeczowo-finansowy (HRF)**

Planując wydatki w projekcie uwzględnij zasady kwalifikowalności określone w szczególności:

w ustawie z dnia 9 listopada 2000 r. o utworzeniu Polskiej Agencji Rozwoju Przedsiębiorczości , rozporządzeniu Ministra Funduszy i Polityki Regionalnej z dnia 20 grudnia 2022 r. w sprawie udzielania przez Polską Agencję Rozwoju Przedsiębiorczości pomocy finansowej w ramach Priorytetu 1 Przedsiębiorczość i Innowacje oraz Priorytetu

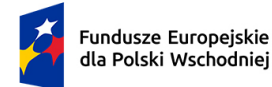

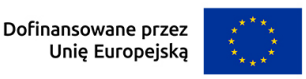

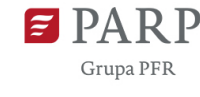

5 Zrównoważona Turystyka programu Fundusze Europejskie dla Polski Wschodniej 2021– 2027(Dz. U. Z 2022 r., poz. 2773), w wytycznych dotyczących kwalifikowalności wydatków na lata 2021-2027, o których mowa w Regulaminie wyboru projektów.

Wydatkami kwalifikowalnymi są wydatki dokonane w sposób przejrzysty, racjonalny, efektywny i adekwatny do zaplanowanych przez wnioskodawcę działań i celów projektu oraz celów określonych dla działania.

Wydatki niekwalifikowalne są w całości finansowane ze środków własnych wnioskodawcy. Ilekroć we wniosku jest mowa o wydatkach, należy przez to rozumieć również koszty.

### *Nazwa pola*: **Zakres rzeczowy**

Zakres rzeczowy powinien przedstawiać logiczny ciąg prac, które wnioskodawca zamierza przeprowadzić w ramach projektu. Zakres rzeczowy powinien przedstawiać proces opracowania oraz wdrożenia innowacji produktowej, innowacji w procesie biznesowym, w tym zakres usług doradczych wspierających ten proces, a także zakres usług szkoleniowych i inwestycji początkowej, jeżeli w ramach projektu przewidziane zostały wydatki związane z wdrożeniem nowego projektu wzorniczego, objęte regionalną pomocą inwestycyjną.

# *Nazwa pola:* **Zadanie (sekcja multiplikowana dla każdego zadania) Nazwa zadania <**500 znaków**>, Data rozpoczęcia, Data zakończenia**

Wymień zadania, jakie wnioskodawca planuje zrealizować w projekcie. Dla każdego zadania określ daty jego rozpoczęcia i zakończenia w formacie dd/mm/rrrr.

### *Nazwa pola:* **Nazwa zadania <**500 znaków**>**

W polu tym należy wpisać nazwę zadania. Poszczególne zadania i ich kolejność powinny odpowiadać planowanym etapom procesu wzorniczego oraz wdrożeniowego.

### *Nazwa pola:* **Data rozpoczęcia/Data zakończenia**

W polu tym należy wpisać datę rozpoczęcia oraz zakończenia poszczególnych zadań. W przypadku zadań polegających na przeprowadzeniu audytu oraz opracowaniu strategii wzorniczej, koszty ww. usług są kwalifikowalne, jeżeli zostaną poniesione przed dniem złożenia wniosku o dofinansowanie, jednakże nie wcześniej niż 12 miesięcy przed tym dniem z zastrzeżeniem, przeprowadzonego audytu wzorniczego oraz opracowanej strategii wzorniczej w ramach Działania 1.4 POPW Wzór na konkurencję etap I, pod warunkiem aktualności zawartych w strategii wzorniczej informacji i rekomendacji oraz braku realizacji

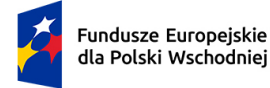

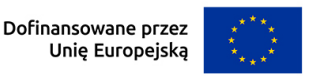

projektu dotyczącego wdrożenia strategii wzorniczej w II etapie Działania 1.4 POPW Wzór na konkurencję<sup>4</sup>.

W powyższym przypadku za datę ich rozpoczęcia należy przyjąć rzeczywisty okres przeprowadzenia. W przypadku pozostałych zadań, mogą one rozpocząć się po dniu złożenia wniosku o dofinansowanie. Okres realizacji projektu powinien zakończyć się nie później niż do 31 grudnia 2027 r.

### *Nazwa pola:* **Opis planowanych prac <**3000 znaków**>**

W polach tych należy przedstawić szczegółowy opis działań związanych z przebiegiem projektu planowanego do realizacji w ramach danego zadania. Opis działań powinien dotyczyć zarówno rodzaju usług doradczych oraz ich związku z procesem opracowania nowego projektu wzorniczego oraz jego wdrożenia, jak i pozostałych działań służących temu wdrożeniu, takich jak np. realizacja inwestycji, czy usługi szkoleniowe. Okresy realizacji poszczególnych zadań w projekcie mogą się ze sobą pokrywać, w szczególności jeśli w danym okresie planowane jest korzystanie zarówno z usług doradczych, szkoleniowych oraz inwestycji. Zakres rzeczowy projektu powinien być zgodny z zakresem działania i celem projektu.

## **Pamiętaj! Aby projekt kwalifikował się do wsparcia musi dotyczyć co najmniej usług doradczych wskazanych w § 2 Regulaminu wyboru projektów:**

- **1) koszty usług doradczych związanych z przeprowadzeniem audytu wzorniczego i opracowaniem strategii wzorniczej,**
- **2) koszty usług doradczych niezbędnych do wdrożenia strategii wzorniczej.**

Do każdego zadania wskazanego w *Zakresie rzeczowym* projektu należy w ramach *Zakresu finansowego*, o którym mowa poniżej, przypisać konkretne wydatki, które mają zostać poniesione w ramach projektu. Planując wydatki kwalifikowalne należy mieć na uwadze kategorie kosztów określone w § 2 Regulaminu wyboru projektów.

### *Nazwa pola:* **Zakres finansowy**

W tym punkcie należy przedstawić wydatki planowane do poniesienia w każdym z zadań określonych w punkcie *Zakres rzeczowy*.

<sup>4</sup> . W przypadku realizacji projektu w oparciu o audyt wzorniczy i strategię wzorniczą opracowaną w ramach Działania 1.4 POPW (etap I), koszty ich przeprowadzenia nie podlegają dofinansowaniu w ramach projektu.

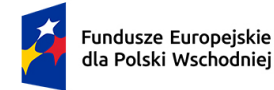

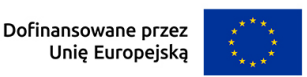

36

Pamiętaj, iż maksymalna intensywność dofinansowania UE w projekcie wynosi:

- 1) W zakresie kosztów objętych pomocą de minimis dla usług doradczych związanych przeprowadzeniem audytu wzorniczego, opracowaniem strategii wzorniczej, usług doradczych niezbędnych do wdrożenia strategii wzorniczej, usług szkoleniowych oraz kosztów ustanowienia i utrzymania zabezpieczenia zaliczki **85% kosztów kwalifikowalnych**;
- 2) W zakresie kosztów objętych pomocą na usługi doradcze na rzecz MŚP dla usług doradczych niezbędnych do wdrożenia strategii wzorniczej **50% kosztów kwalifikowalnych**.

Pamiętaj! W przypadku kiedy wnioskodawca nie może skorzystać z dofinansowania w ramach pomocy de minimis może wybrać dofinansowanie w zakresie usług doradczych na rzecz MŚP. W takiej sytuacji we wniosku o dofinansowanie należy dokonać wyboru poziomu dofinansowania/rodzaju pomocy w zakresie usług doradczych niezbędnych do wdrożenia strategii wzorniczej.

3) W zakresie kosztów objętych regionalną pomocą inwestycyjną – dla nabycia środków trwałych innych niż nieruchomości zabudowane i niezabudowane, nabycia oprogramowania i innych wartości niematerialnych i prawnych w formie patentów, licencji, know-how oraz innych praw własności intelektualnej, robót i materiałów budowlanych, o ile są bezpośrednio związane z instalacją maszyn i urządzeń, **zgodnie z mapą pomocy regionalnej**.

*Nazwa pola:* **Wydatki rzeczywiste** *(sekcja multiplikowana dla każdego wydatku)*

### *Nazwa pola:* **Nazwa wydatku**

W polu *Nazwa wydatku* należy wskazać pojedynczy wydatek należący do wybranej kategorii wydatków.

### *Nazwa pola:* **Kategoria kosztu**

W ramach każdego zadania z rozwijanej listy należy wybrać właściwą kategorię kosztów zgodnie z rodzajami kosztów kwalifikowalnych określonymi w § 2 Regulaminu wyboru projektów.

Dostępne w GW kategorie kosztów to:

- 1) koszty usług doradczych związanych z przeprowadzeniem audytu wzorniczego i opracowaniem strategii wzorniczej,
- 2) koszty usług doradczych niezbędnych do wdrożenia strategii wzorniczej,

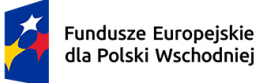

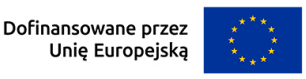

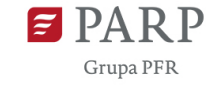

- 3) nabycie środków trwałych innych niż nieruchomości zabudowane i niezabudowane,
- 4) nabycie oprogramowania i innych wartości niematerialnych i prawnych w formie patentów, licencji, know-how oraz innych praw własności intelektualnej,
- 5) koszty robót i materiałów budowlanych, o ile są bezpośrednio związane z instalacją maszyn i urządzeń **(Pamiętaj. Ich wartość nie może przekracza 10% wartości środków trwałych nabywanych w projekcie),**
- 6) koszty usług szkoleniowych,
- 7) koszty ustanowienia i utrzymania zabezpieczenia zaliczki.

W odniesieniu do każdego z wydatków należy uzasadnić planowaną wysokość wydatków. <limit znaków w każdym polu wydatków – 3000>

Jeżeli w ramach projektu planowane jest nabycie wartości niematerialnych i prawnych, w tym oprogramowania, należy określić ich koszt (w tym koszty jednostkowe i liczbę jednostek nabywanych wartości niematerialnych i prawnych), rodzaj oraz uzasadnić konieczność nabycia w kontekście realizacji projektu, szczególnie w kontekście planowanych do wprowadzenia innowacji produktowej, innowacji w procesie biznesowym. W przypadku oprogramowania należy wskazać, czy jest to seryjne oprogramowanie czy oprogramowanie wykonane specjalnie na potrzeby projektu. W przypadku nabycia wartości niematerialnych i prawnych muszą zostać spełnione łącznie następujące warunki:

- 1) będą wykorzystywane wyłącznie w przedsiębiorstwie przedsiębiorcy otrzymującego pomoc,
- 2) będą podlegać amortyzacji zgodnie z przepisami o rachunkowości,
- 3) będą nabyte od osób trzecich niepowiązanych z przedsiębiorcą na warunkach rynkowych,
- 4) będą stanowić aktywa przedsiębiorcy otrzymującego pomoc i pozostaną związane z projektem oraz pozostaną w jego przedsiębiorstwie przez co najmniej 3 lata od dnia zakończenia realizacii projektu.

Następnie należy określić wartość każdego z wydatków w złotych polskich w podziale na kwoty wydatków ogółem i wydatków kwalifikowalnych. Kwoty wydatków uwzględniane w polach *Wydatki ogółem* muszą dotyczyć kwot brutto planowanych wydatków (tj. łącznie

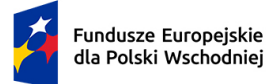

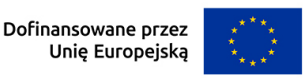

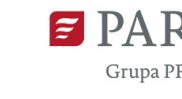

z VAT, jeśli w przypadku danego wydatku kwota brutto będzie podwyższona o kwotę VAT). Kwoty wydatków uwzględniane w polach W*ydatki kwalifikowalne* powinny dotyczyć kwot netto (tj. bez VAT), w przypadku wnioskodawców, którzy mają możliwość odzyskania VAT albo kwot zawierających VAT w przypadku wnioskodawców, dla których VAT może być wydatkiem kwalifikowalnym. Wnioskodawca, który nie ma możliwości odzyskania VAT, może bowiem wnioskować o refundację części lub całości tego podatku poniesionego w ramach projektu i zaliczyć go do wydatków kwalifikowalnych. W takim przypadku niezbędne jest także wyszczególnienie kwoty VAT w polu *W tym VAT*. W pozostałych przypadkach pola *W tym VAT* nie należy wypełniać. Należy również wskazać poziom dofinansowania. Pole *% dofinansowania* wylicza się automatycznie na podstawie pól *Dofinansowanie* oraz *Wydatki kwalifikowalne*.

W przypadku, gdy w trakcie realizacji projektu lub po jego zakończeniu wnioskodawca będzie mógł odliczyć lub uzyskać zwrot podatku od towarów i usług (VAT) od zakupionych w ramach realizacji projektu towarów lub usług wówczas jest on zobowiązany do poinformowania PARP. Wnioskodawca, który po zawarciu umowy o dofinansowanie nabywa prawa i obowiązki Beneficjenta zobowiązany jest do zwrotu dofinansowania odpowiadającego kwocie podatku od towarów i usług (VAT), który uprzednio został przez niego określony jako niepodlegający odliczeniu i który został mu dofinansowany od chwili, w której uzyskał możliwość odliczenia tego podatku.

#### *Nazwa pola*: **Wydatki na dostępność**

Odznacz, czy dany wydatek przeznaczony jest na dostępność. Wydatek związany z dostępnością umożliwia korzystanie z infrastruktury, transportu, technologii i systemów informacyjno-komunikacyjnych oraz produktów i usług wszystkim zainteresowanym osobom. Dostępność pozwala w szczególności osobom z niepełnosprawnościami i osobom starszym na korzystanie z nich na zasadzie równości z innymi osobami. Przykładami tych produktów są: strona lub aplikacja internetowa, materiały szkoleniowe, konferencja, wybudowane lub modernizowane obiekty, zakupione środki transportu.

Pamiętaj. Oznaczenie kosztu jako wydatek na dostępność zostanie uznany w całości za związany z tym obszarem. Dlatego należy racjonalnie oszacować, czy elementy związane z dostępnością w danej pozycji budżetowej są znaczące na tyle, by całość kosztu mogła zostać uznana za wydatek związany z dostępnością. Wydatki na dostępność to takie wydatki w projekcie, które w większości zostały przeznaczone na dostępność np. dostosowana do osób z niepełnosprawnościami aplikacja internetowa i taki wydatek w 100 % zostaje uwzględniony jako wydatek na dostępność. Wydatki na dostępność ujęte we wniosku o dofinansowanie powinny być zaplanowane.

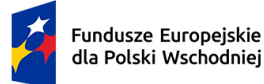

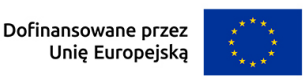

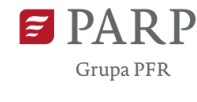

Z uwagi na możliwość popełnienia błędów przy konstruowaniu zakresu finansowego, wydatki kwalifikowalne należy podawać w zaokrągleniu do pełnych setek złotych w górę. Kwoty w polu *Wartość ogółem* nie należy zaokrąglać. W przypadku, gdy wnioskodawca zamierza wnioskować o refundację części lub całości poniesionego w ramach projektu podatku VAT, kwotę wydatków kwalifikowalnych (łącznie z VAT) należy zaokrąglić zgodnie z podaną powyżej metodą lub poniższym przykładem.

Przykład: jeżeli w ramach projektu planuje się poniesienie jednostkowego wydatku kwalifikowalnego na poziomie 13 145 zł. należy dokonać zaokrąglenia do kwoty 13 200 zł.

Określając kwoty wydatków kwalifikowalnych oraz dofinansowania w polu *Zakres finansowy* należy mieć na uwadze zapisy § 3 Regulaminu wyboru projektów dotyczące minimalnej oraz maksymalnej wartości wydatków kwalifikowalnych projektu, a także maksymalnej intensywności dofinansowania oraz limitów kwotowych lub procentowych dotyczących określonych rodzajów wydatków kwalifikowalnych.

# *Nazwa pola:* **Uzasadnienie wydatku, szacowanie, sposób przeprowadzenia rozeznania rynku oraz źródła danych na podstawie których określono kwotę wydatku <**3000 znaków**>**

W tym punkcie należy szczegółowo opisać wydatki kwalifikowalne związane z realizacją projektu. Dane powinny być rozwinięciem informacji zawartych w części *Zakres rzeczowy* i *Zakres finansowy* i charakteryzować poszczególne kategorie kosztów.

Opis kosztów związanych z usługami doradczymi albo szkoleniowymi powinien dotyczyć takich informacji jak np. zakres usługi, koszt jednostkowy każdej z usług, przyjęty sposób szacowania wartości usługi tj. np. stawka za godzinę lub dzień doradztwa oraz liczba godzin lub dni niezbędnych do realizacji danej usługi, źródło danych, związek kosztu z realizowanym projektem. Jeśli produktem projektu jest oprogramowanie to powinno ono być częścią wyrobu lub usługi. Jeśli przedmiotem projektu jest stworzenie oprogramowania będącego samodzielnym przeznaczonym do sprzedaży produktem/aplikacją, zostanie ono uznane za niekwalifikowalne.

Opis kosztów związanych z realizacją inwestycji początkowej powinien dotyczyć takich informacji jak:

1) koszt jednostkowy oraz liczba i rodzaj środków trwałych, źródła danych a także uzasadnienie ich związku z realizacją projektu - w przypadku wydatków związanych z nabyciem środków trwałych innych niż prawo użytkowania wieczystego gruntu oraz prawo własności nieruchomości;

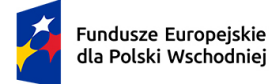

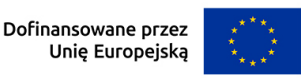

40

2) koszt jednostkowy oraz liczba i rodzaj jednostek nabywanych wartości niematerialnych i prawnych, a także uzasadnienie ich związku z realizacją projektu – w przypadku wydatków związanych z nabyciem wartości niematerialnych i prawnych, źródła danych.

W przypadku oprogramowania zaliczającego się do wartości niematerialnych i prawnych, należy wskazać, czy jest to seryjne oprogramowanie czy oprogramowanie wykonane specjalnie na potrzeby projektu.

Wspomniane powyżej informacje będą brane pod uwagę przy ocenie zasadności i racjonalności planowanych wydatków. Zasadność i racjonalność poniesienia poszczególnych wydatków będzie sprawdzana przede wszystkim w odniesieniu do zaplanowanych przez wnioskodawcę działań i celów projektu oraz celów określonych dla działania.

Uzasadniając dany koszt oraz jego związek z realizowanym projektem należy pamiętać, iż realizowana w ramach projektu usługa musi służyć opracowaniu nowego produktu, dzięki któremu wdrożona zostanie nowa innowacja produktowa oraz dodatkowo, jeżeli dotyczy, innowacja w procesie biznesowym. Realizacja projektu musi być uzasadniona ze względu na wpływ na działalność i rozwój przedsiębiorstwa wnioskodawcy tj. np. mieć związek z planami rozwojowymi przedsiębiorstwa, stwarzać możliwość poszerzenia rynków zbytu i oferty, przyczyniać się do zwiększenia przychodów przedsiębiorstwa, zwiększać konkurencyjność oferty produktowej wnioskodawcy. Zakupione w ramach inwestycji początkowej środki trwałe lub wartości niematerialne i prawne mogą być wykorzystywane wyłącznie w celu wdrożenia przedmiotu projektu.

# **Podsumowanie HRF**

Wartości w polach tabeli Zestawienia Finansowe Ogółem są wypełniane automatycznie przez Generator Wniosków.

# **Źródła finansowania wydatków**

Należy wskazać wartość wydatków ogółem oraz wartość wydatków kwalifikowalnych w ramach projektu w podziale na poszczególne źródła. Należy określić ostateczne źródła finansowania projektu uwzględniając w nich wnioskowane dofinansowanie. Pole "Środki wspólnotowe" wypełniane jest automatycznie jako wnioskowane dofinansowanie. Suma wartości wykazanych w ramach Środków prywatnych, Środków wspólnotowych musi być równa kwocie wydatków ogółem związanych z realizacją projektu (kwalifikowalnych oraz niekwalifikowalnych).

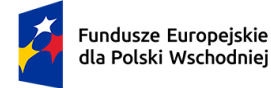

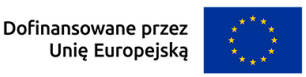

Wartości podane w tym punkcie muszą być spójne z danymi zawartymi we wniosku w polu o nazwie Harmonogram rzeczowo-finansowy (HRF).

Pamiętaj. Skorzystanie przez podatników podatku dochodowego od osób prawnych/podatku dochodowego od osób fizycznych z możliwości dokonania jednorazowych odpisów amortyzacyjnych od wartości początkowej środków trwałych, o której mowa odpowiednio w art. 16k ust. 7 ustawy o podatku dochodowym od osób prawnych (Dz. U. z 2022 r. poz. 2587, z późn. zm.) oraz art. 22k ust. 7 ustawy o podatku dochodowym od osób fizycznych (Dz. U. z 2022 r. poz. 2647, z późn. zm.) stanowi pomoc de minimis. Wnioskodawca zobowiązany jest do uwzględnienia jednorazowych odpisów amortyzacyjnych w oświadczeniach o wielkości otrzymanej pomocy de minimis składanych przed zawarciem umowy o dofinansowanie.

### **REGIONALNA POMOC INWESTYCYJNA**

# *Nazwa pola*: **Czy Wnioskodawca ubiega się o regionalną pomoc inwestycyjną (art. 14 rozporządzenia Komisji (UE) nr 651/2014)?**

Zaznacz odpowiednie pole wyboru: TAK/NIE.

Należy wybrać odpowiedź TAK w przypadku, kiedy w ramach projektu jako kwalifikowalne będą ponoszone wydatki inwestycyjne objęte regionalną pomocą inwestycyjną.

# **Tabela – rodzaj inwestycji początkowej**

### *Nazwa pola*: **Rodzaj inwestycji początkowej**

Wybierając właściwą opcję z rozwijanej listy, wskaż jedną z następujących form:

- 1) inwestycję w rzeczowe aktywa trwałe lub wartości niematerialne i prawne związane z założeniem nowego zakładu,
- 2) inwestycję w rzeczowe aktywa trwałe lub wartości niematerialne i prawne związane ze zwiększeniem zdolności produkcyjnej istniejącego zakładu,
- 3) inwestycję w rzeczowe aktywa trwałe lub wartości niematerialne i prawne związane z dywersyfikacją produkcji zakładu poprzez wprowadzenie produktów uprzednio nieprodukowanych w zakładzie,
- 4) inwestycję w rzeczowe aktywa trwałe lub wartości niematerialne i prawne związane z zasadniczą zmianą dotyczącą procesu produkcyjnego istniejącego zakładu.

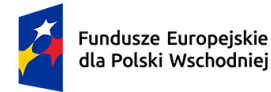

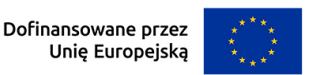

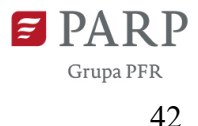

Pamiętaj!

Pomoc inwestycyjna może zostać udzielona na dowolną formę inwestycji początkowej.

Jednocześnie zabronione jest "przeniesienie" w rozumieniu art. 2 pkt 61a) rozporządzenia Komisji UE nr 651/2014 do zakładu, w którym ma zostać dokonana inwestycja początkowa, której dotyczy wniosek o pomoc, w ciągu dwóch lat poprzedzających złożenie wniosku o pomoc. Niedozwolone jest również "przeniesienie" przez okres dwóch lat od zakończenia inwestycji początkowej, której dotyczy wniosek o pomoc.

#### *Nazwa pola*: **Uzasadnienie <1000 znaków>**

Podaj uzasadnienie wyboru danej formy inwestycji początkowej. Należy przedstawić argumenty potwierdzające, że projekt jest zgodny z wybraną formą inwestycji początkowej.

# *Nazwa pola*: **Wartość księgowa ponownie wykorzystywanych aktywów (w przypadku projektów dotyczących realizacji inwestycji początkowej związanej z dywersyfikacją produkcji zakładu poprzez wprowadzenie produktów uprzednio nieprodukowanych w zakładzie)**

Podaj wartość księgową ponownie wykorzystywanych aktywów.

W związku z tym, że pomoc na dywersyfikację produkcji zakładu może zostać udzielona pod warunkiem, że koszty kwalifikowalne przekraczać będą so co najmniej 200 % wartość księgową ponownie wykorzystywanych aktywów, odnotowaną w roku obrotowym poprzedzającym rozpoczęcie prac, należy podać dane niezbędne do zweryfikowania, czy powyższy warunek jest spełniony.

Pamiętaj. Wspomnianą powyżej wartość księgową ponownie wykorzystywanych aktywów należy traktować jako wartość księgową netto (tj. pomniejszoną o amortyzację) wykazaną w księgach rachunkowych na koniec roku poprzedzającego rozpoczęcie prac inwestycyjnych. W związku z tym, w sytuacji, gdy wnioskodawca wskaże, że nie będzie w ramach projektu wykorzystywał ponownie żadnych aktywów, oznacza to, że ww. warunek kwotowy nie został spełniony. Wartość księgowa ponownie wykorzystywanych aktywów może wynosić "0" jedynie w sytuacji, gdy ponownie wykorzystywane aktywa zamortyzowały się już w całości. Podaj opis aktywów, które będą ponownie wykorzystywane oraz podaj ich wartość księgową.

# **Załączniki**

1. Strategia wzornicza.

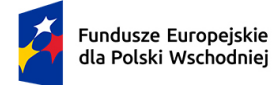

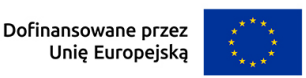

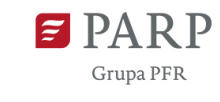

43

Należy załączyć dokument strategii wzorniczej Wnioskodawcy. Wymagany format PDF z rozmiarem do 30 MB, maksymalnie 2 załączniki.

2. Oświadczenie o kwalifikowalności podatku VAT (jeśli dotyczy).

# **Oświadczenia**

Wzór wniosku o dofinansowanie zawiera w tej części wniosku szereg oświadczeń wnioskodawcy, które uznaje się za złożone przez wnioskodawcę z chwilą złożenia wniosku o dofinansowanie.